**T.C. MİLLÎ EĞİTİM BAKANLIĞI**

# **BİLİŞİM TEKNOLOJİLERİ**

## **DONANIM KARTLARI**

**Ankara, 2013**

 Bu modül, mesleki ve teknik eğitim okul/kurumlarında uygulanan Çerçeve Öğretim Programlarında yer alan yeterlikleri kazandırmaya yönelik olarak öğrencilere rehberlik etmek amacıyla hazırlanmış bireysel öğrenme materyalidir.

- Millî Eğitim Bakanlığınca ücretsiz olarak verilmiştir.
- PARA İLE SATILMAZ.

# **İÇİNDEKİLER**

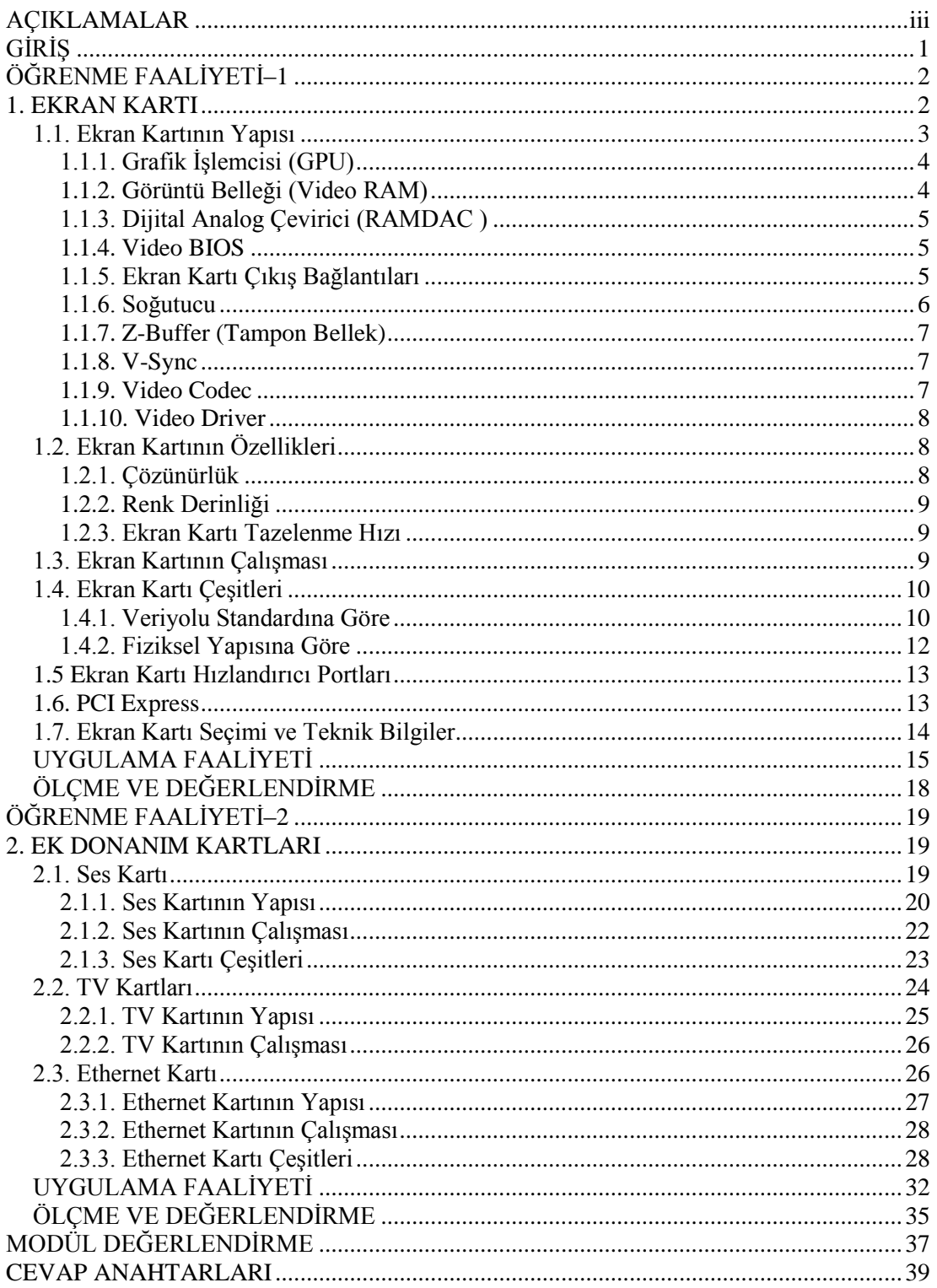

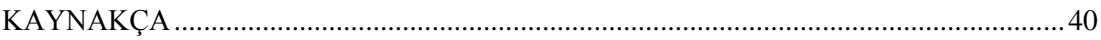

# **AÇIKLAMALAR**

<span id="page-4-0"></span>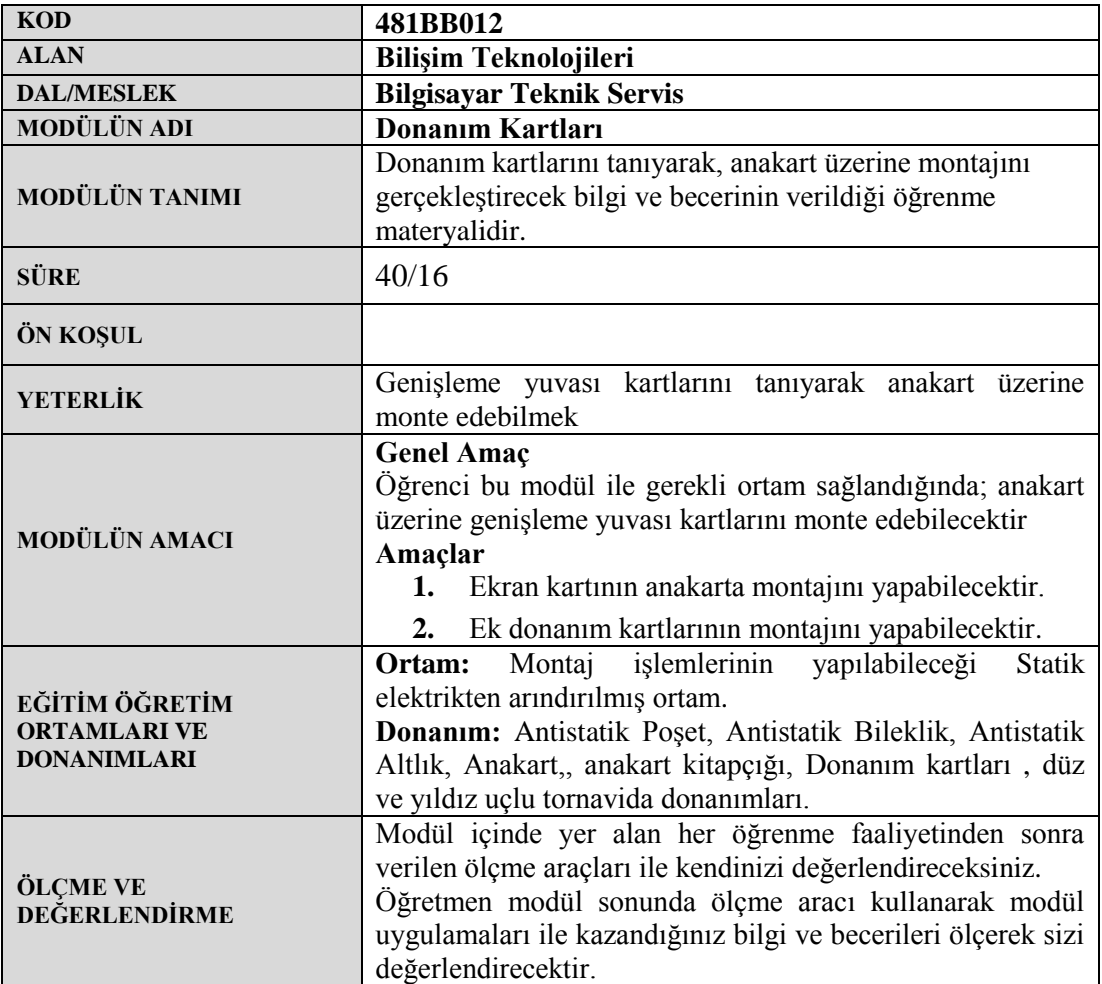

# **GİRİŞ**

#### <span id="page-5-0"></span>**Sevgili Öğrenci,**

Bilgisayar teknolojisi dünyanın en hızlı gelişen teknolojilerindendir. Bu gelişim içerisinde bilgisayar donanım elemanlarının özellikleri hakkında bilgi sahibi olmak gerekmektedir. Günümüzde teknolojinin hızlı bir şekilde gelişmesiyle birlikte donanım kartlarının var olan özellikleri değişmekte ve farklı özellikler eklenmektedir.

Bu modülü başarıyla tamamlayarak donanım kartları alanındaki gelişmeleri rahatlıkla takip edebilecek seviyeye ulaşacaksınız. Karşılaştığınız farklı durumlarda neler yapılabileceği hakkında genel fikirler edineceksiniz. Modül sonunda edineceğiniz bilgi ve beceriler ile uygun donanım kartlarını seçebilecek, anakarta montajını yapabileceksiniz.

Modülde anlatılanlardan farklı durumlarla karşılaştığınızda, araştırma yapıp var olan bilgilerinize yeni bilgiler ekleyerek bilgilerinizi güncelleyecek, yeni durumun gerektirdiği çözümleri üretebileceksiniz. Hazırlamış olduğumuz bu modülle siz değerli öğrencilerin, kendi alanınıza ilişkin gerekli bilgileri kolayca erişebilmenizi sağlamaktır.

# **ÖĞRENME FAALİYETİ–1**

## <span id="page-6-0"></span>**AMAÇ**

Gerekli atölye ortamı ile gerekli materyaller sağlandığında, Ekran kartlarının yapısını tanıyarak anakarta montajını yapabilecektir.

## **ARAŞTIRMA**

- Ekran Kartlarının bilgisayardaki görevini araştırınız.
- $\triangleright$  Eski ve kullanılmayan ekran kartlarını sınıf ortamında inceleyiniz.
- $\triangleright$  Bilgisayarda yapılan işe göre hangi özelliklere sahip ekran kartı seçilmesi gerektiği hakkında bilgi toplayınız.
- Araştırma sonuçlarınızı öğretmene teslim edecek veya sınıfta sunacak şekilde hazırlayınız.

## **1. EKRAN KARTI**

<span id="page-6-1"></span>Ekran kartı, mikroişlemcide (CPU) işlenen verilerin monitörde görüntülenmesini sağlayan sinyallere dönüştüren donanım birimidir. Harici ve dahili (tümleşik) olmak üzere iki farklı teknolojide üretilir. Harici ekran kartları bilgisayar sistemine anakart üzerinde bulunan slotlar (genişleme yuvaları) ile bağlanırlar. Dahili ekran kartları ise anakarta tümleşik biçimde üretilir. Ekran Kartı yerine grafik kartı, görüntü kartı, görüntü adaptörü, video kartı…vb kavramlar da kullanılır.

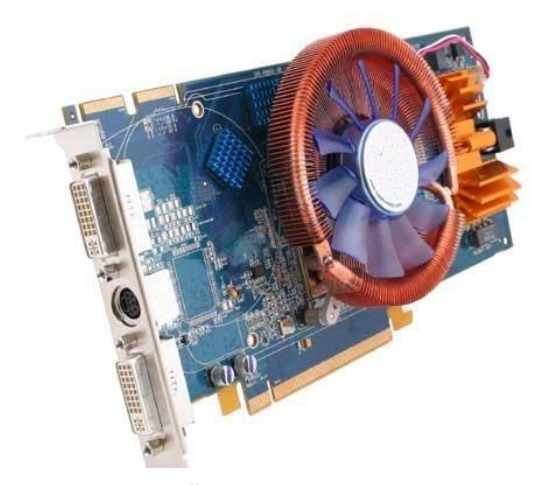

**Resim 1.1: Örnek Harici Ekran Kartı**

Görüntü kalitesi ekran kartına ve monitöre bağlıdır. Ekran kartının kalitesini ise fiziksel yapısı, kullandığı genişleme yuvası ve arayüz çeşidi (CGA, VGA, SVGA) belirlemektedir.

Eski ekran kartları görüntü bilgilerini sistem belleğinden kendi belleğine alıp monitöre göndermekteydi. Günümüzdeki teknolojik gelişmelerle birlikte ekran kartlarının görüntülenecek bilgileri işleyebilecek işlemciler (GPU) bulundurmasıyla mikroişlemcinin (CPU) yükü önemli ölçüde azalmıştır.

Ekran kartı, bilgisayar sisteminin 4 bileşenini kullanır.

- **1.** Anakart : Ekran kartına veri transferi için bağlantı ve enerji sağlar.
- **2.** Mikroişlemci : Yapılacak işleme karar verir.
- **3.** Bellek : Ekran kartına gönderilecek verileri geçici olarak tutar.
- **4.** Monitör : Ekran kartından gelen verileri görüntüler.

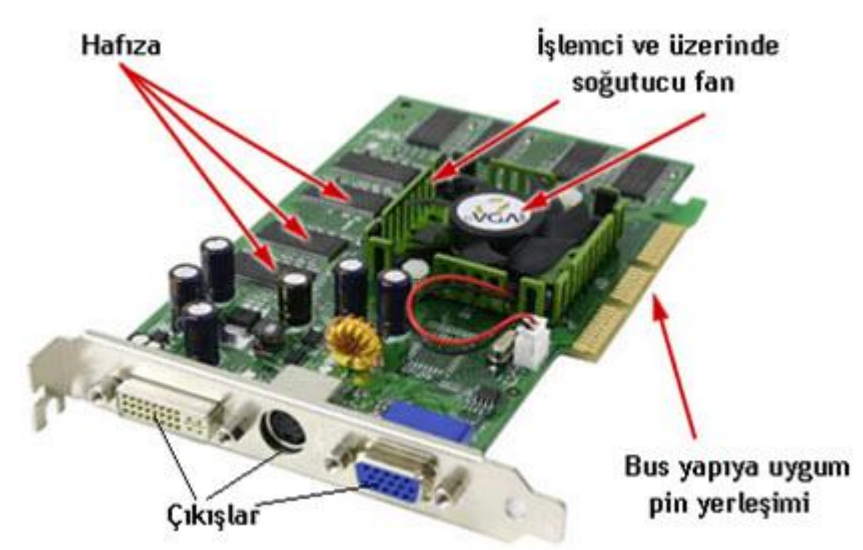

## <span id="page-7-0"></span>**1.1. Ekran Kartının Yapısı**

**Resim 1.2: Ekran Kartının Yapısı**

Ekran kartları genellikle aşağıdaki gibi bazı temel bileşenleri içerir:

- **1.** Grafik İşlemci (GPU)
- **2.** Görüntü Belleği (Video RAM)
- **3.** Dijital Analog Çevirici (RAMDAC)
- **4.** Video BIOS
- **5.** Ekran Kartı Çıkış Bağlantıları
- **6.** Soğutucu (FAN)
- **7.** BUS yapısı
- **8.** Z-Buffer ve V-Sync
- **9.** Video Codec
- **10.** Video Driver

Yukardaki bileşenlerle ilgili ayrıntılı bilgiler aşağıda anlatılmıştır.

<span id="page-8-0"></span>**1.1.1. Grafik İşlemcisi (GPU)**

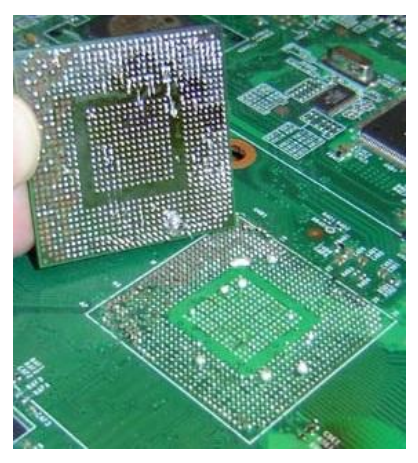

**Resim 1.3: Grafik İşlemci (GPU)**

Grafik işlemcisi ekran kartının kalbi olarak tanımlanabilir. Görüntü hesaplamalarını ve görüntü işlemlerini ekran kartında gerçekleştiren bir işlemci yongasıdır. Grafik işlemcileri GPU (Graphics Processing Unit - Grafik İşlemci Birimi) adıyla adlandırılmaktadır.

#### <span id="page-8-1"></span>**1.1.2. Görüntü Belleği (Video RAM)**

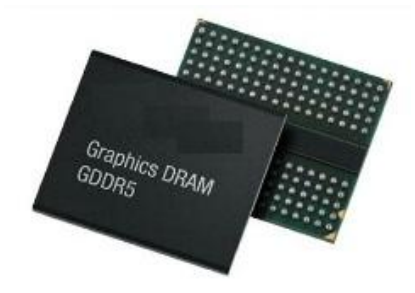

**Resim 1.4: Görüntü belleği (GDDR5)**

Görüntü ile ilgili hesaplamaların geçici olarak saklandığı bellektir. Bilgisayar sistemindeki ana bellek gibi çalışır. Görüntü belleği, bilgileri grafik işlemcisinden alır ve bunları saklar.

Görüntü belleği kapasitesi büyük olursa yüksek çözünürlükle kaliteli görüntü alınabilir. Günümüz ekran kartları 128, 256, 512 MB veya 1GB, 2GB, 3GB, 4GB, 6GB, 8GB kapasiteli olup DDR, DDR2, DDR3 veya GDDR, GDDR2, GDDR3, GDDR4, GDDR5 bellek tiplerine sahiptir.

Bellek kapasitesi kadar veri yolu genişliği de önemlidir. GPU ile görüntü belleği arasındaki veri yolu 64-bit, 128-bit, 192-bit, 256-bit, 320-bit, 384-bit, 448-bit, 512-bit, 768 bit genişliklere sahip olabilmektedir.

#### <span id="page-9-0"></span>**1.1.3. Dijital Analog Çevirici (RAMDAC )**

Ekran kartı üzerinde dijital sinyalleri analog sinyallere çeviren bir digital - analog çevirici bulunmaktadır. RAMDAC (Random Access Memory Digital-to-Analog) adı verilen bu sistem CRT (Cathode Ray Tube- Katot ışınlı Tüp) monitörlerin yenileme süreleri için ayarlama özelliği sağlamaktadır. RAMDAC'in verileri dönüştürme ve aktarma hızı, ekran tazeleme hızını belirler. Bu hız Hz cinsinden ölçülür. Örneğin monitörün ekran tazeleme hızı 75 Hz olarak ayarlanmışsa görüntü saniyede 75 defa yenilenir.

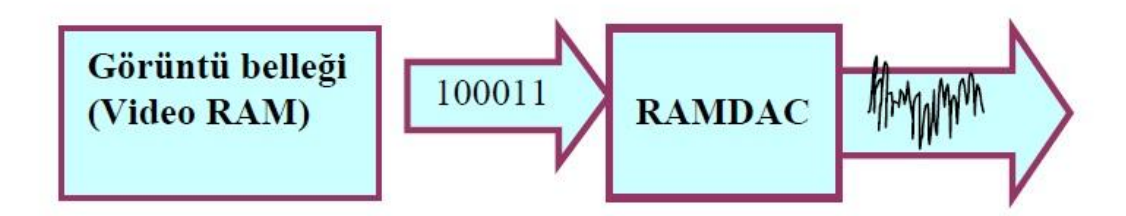

**Şekil 1.1: Ramdac'in görevi**

RAMDAC, CRT monitörde kullanılmakta olduğu için LCD monitör kullanıldığında veri sinyalleri doğrudan ekran kartının DVI (Digital Visual Interface) çıkışına aktarılır.

#### <span id="page-9-1"></span>**1.1.4. Video BIOS**

Video BIOS, ekran kartı içindeki tüm veri akışını düzenler ve ekran kartı bileşenleri arasındaki koordinasyonu sağlar. Bu işlemleri yapabilmesi için video bios içinde bir yazılım vardır.

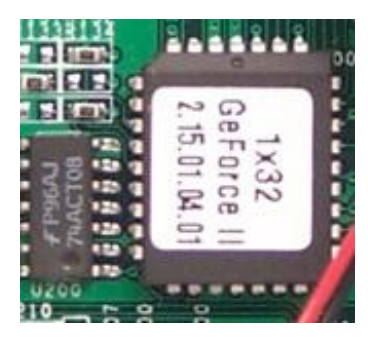

**Resim 1.5: Video BIOS**

#### <span id="page-9-2"></span>**1.1.5. Ekran Kartı Çıkış Bağlantıları**

Ekran kartı çıkışlarına göre çoklu monitör kullanımı mümkündür.Çıkış portuna göre LCD ,CRT ,HDMI ve TV çıkışları aynı anda kullanılabilir. Bunun için işletim sisteminde bulunan çoklu monitör ayarlarının yapılması gerekir.

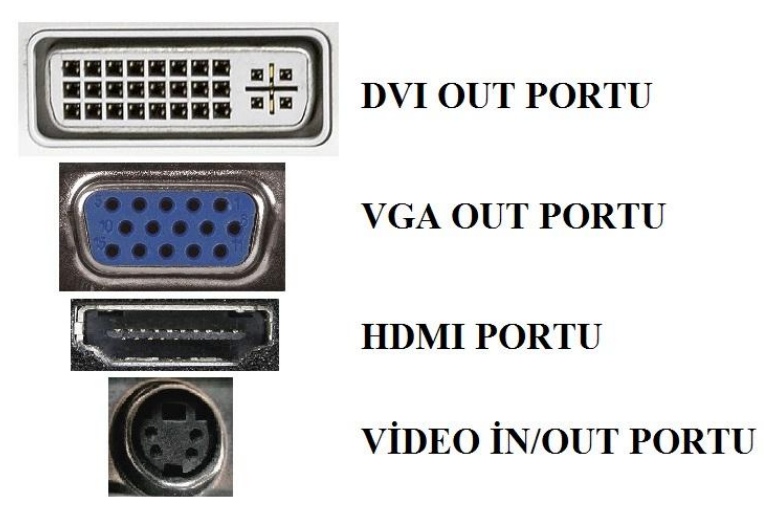

**Resim 1.6: Ekran kartının portları**

**VGA-OUT:** CRT monitörlerin ve projeksiyon aygıtlarının bağlandığı ve bu aygıtlara görüntü aktarıldığı çıkış portudur.

**DVI-OUT:** Dijital cihazlara ve LCD ekranlara görüntü aktaran çıkış portudur.

**VİDEO-IN/OUT:** Televizyon, video, VCD player, DVD gibi aygıtlardan görüntü alan veya aktaran porttur.

**HDMI:** Yüksek çözünürlükte görüntü ve ses aktarımı için kullanılır.

**Component ve Composite:** Bu Bağlantılar HDMI bağlantının çıkmasıyla birlikte tarihe karıştılar. VGA gibi analog sinyal gönderdikleri için RAMDAC'a ihtiyaç duymaktadır.

#### <span id="page-10-0"></span>**1.1.6. Soğutucu**

Ekran kartlarının 150 W' lık güç tüketmeleri sıcaklığı arttıran bir etmendir. Ekran kartları yeteri kadar soğutulmazlarsa oluşacak yüksek ısı nedeniyle çalışmaz hale gelebilir. Soğutma sayesinde ekran kartlarının kararlı ve sorunsuz bir şekilde çalışması sağlanır.

Soğutma işlemi aktif ve pasif olmak üzere iki farklı biçimde gerçekleştirilir. Soğutulacak bölgedeki ısıyı daha geniş alana yayarak soğutan pasif soğutucularda ısıyı iyi ileten metal malzeme kullanılır. Bu tür soğutma işleminin yetersiz kaldığı durumlarda hareketli fanlar kullanılarak aktif soğutma gerçekleştirilir.

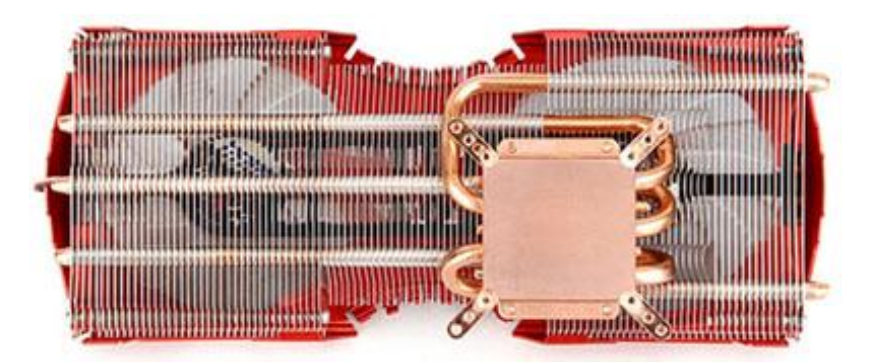

**Resim 1.7: Isı Borulu Soğutma Sistemi**

Teknolojinin gelişmesiyle ısıyayım ve buharlaşma temeline dayalı bir soğutma sistemi geliştirildi. Bu sayede her geçen gün daha da küçülen grafik işlemcisi gibi yongaları daha büyük soğutma elemanlarına bağlayabilir hale geldik.Yani ısı borulu soğutma sistemleri yaygınlaşmaya başladı.

#### <span id="page-11-0"></span>**1.1.7. Z-Buffer (Tampon Bellek)**

İki boyutlu görüntülerde yatay (x) ve düşey (y) olmak üzere iki boyut vardır. 3 boyutlu görüntülerde ise derinlik (z) boyutu da mevcuttur. Z-Buffer belleği üç boyutlu ortamdaki nesnelerin görüntülenmesi için kullanılır. Derinlik boyutu (z) bilgisi bu bellekte saklanır. Ekran kartı, üç boyutlu görüntüler oluşturabilmek için bu tampon belleği kullanır. Z-Buffer tampon bellek 3D (üç boyutlu) desteği olan ekran kartlarında bulunmaktadır.

#### <span id="page-11-1"></span>**1.1.8. V-Sync**

Monitörün tazeleme hızını tespit edip, monitörün tazeleme hızına göre görüntüyü monitöre gönderir. Ekran kartı, monitöre belirli bir zamanda monitörün gösterebileceğinden daha fazla kare (bildiğiniz gibi görüntüler kare kare hesaplanıp sırayla monitöre gönderiliyor) gönderirse ekranda kırılmalar olur ve bu kırılmalar da hassas bir gözü çoğu zaman rahatsız eder. Görüntüdeki bu kırılmalara "tearing" denir. İşte bu kırılmaları engellemek için V-Sync kullanılır ve oyunlarda saniyede gösterilecek kare sayısının monitörün tazeleme hızını geçmemesi sağlanır.

#### <span id="page-11-2"></span>**1.1.9. Video Codec**

Video görüntüleri sıkıştırılmış formattadır. Bu görüntüler monitorde görüntülenebilmesi için Hardisk, CD-ROM veya DVD-ROM'dan okunup ekrana gönderilmeden hemen once çözülür.

Ekran kartlarında video codec birimi sıkıştırılmış görüntüleri çözerek CPU' nun yükünü azaltır.

#### <span id="page-12-0"></span>**1.1.10. Video Driver**

Ekran kartı yazılım sürücüsü (Video Driver) donanımların birbiriyle haberleşmesini sağlayan bir yazılımdır. Genellikle ekran kartı üzerindeki işlemcinin işletim sistemi tarafından desteklenmesini sağlar. Ekran kartı ne kadar kaliteli ve performanslı olursa olsun eğer uygun sürücü yazılımı yüklenmemiş ise düşük performansta çalışır. Bu nedenle işletim sistemine uygun görüntü kartı sürücüsünü, üretici firmanın web sitesinden indirip kurmak gerekir.

## <span id="page-12-1"></span>**1.2. Ekran Kartının Özellikleri**

Ekran kartının Çözünürük, Renk derinliği, Ekran kartı tazeleme hızı, görüntü arayüzü gibi özellikleri hakkında bilgi verilecektir.

#### <span id="page-12-2"></span>**1.2.1. Çözünürlük**

Monitöre görüntü üzerinde her rengi oluşturmak için kontrol edilebilecek noktaya piksel denir. Çözünürlük ise ekranda görünen piksel sayısıdır. Çözünürlük 800x 600 ise yatayda 800, düşeyde 600 piksel olduğunu belirtir. Çözünürlük artarsa görüntü kalitesi de bu oranla artmaktadır. Çözünürlük değeri ne olursa olsun nesneleri piksel değeri değişmez. Çözünürlük artırılırsa belleğe olan ihtiyaç artmaktadır.

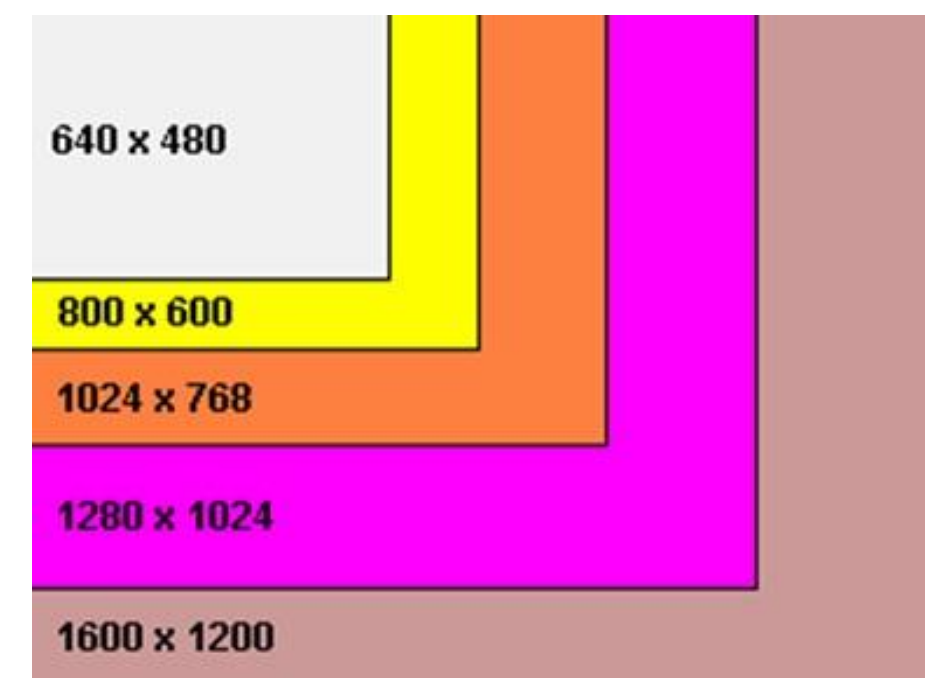

#### **Şekil 1.2: Çözünürlüklere göre görüntü kapasitesi**

Ekran çözünürlüğü ile ilgili değişik standartlar vardır. Bu standartlar monitörün büyüklüğüne ve ekran kartının görüntü arayüzüne göre değişir.

#### <span id="page-13-0"></span>**1.2.2. Renk Derinliği**

Renk derinliği bir pikselin alacağı renk miktarıdır. Renk derinliği artarsa her pikselin alabileceği renk sayısı da artar.Her pikselin bit derinliği o noktanın kaç farklı rengi ifade edeceğini gösterir. Örnegin ;4 bit ( $2<sup>4</sup> = 16$ ) 16 farklı renk tonunu ifade eder.

Piksellerin renk çeşitliliğinin artması görüntünün gerçeğe yakın olmasını sağlar. Bit derinliği 24 bit olan görüntüler gerçek renk olarak tanımlanır. Piksellerdeki renkler kırmızı, yeşil mavi (RGB) renklerinin karışımından oluşur.

#### <span id="page-13-1"></span>**1.2.3. Ekran Kartı Tazelenme Hızı**

Bir ekran kartında, video bellek içeriğini okumaktan sorumlu aygıt RAMDAC'tir. Bellekteki sayısal verileri okuyup CRT monitörün görüntüleyebileceği analog video sinyallerine dönüştürür. RAMDAC'in veriyi dönüştürmesi ve aktarması tazeleme hızını belirlemektedir. Tazeleme hızı düşük olursa görüntüde titreşime neden olur. Ekran kartı tazelenme hız birimi Hz (hertz) dir.

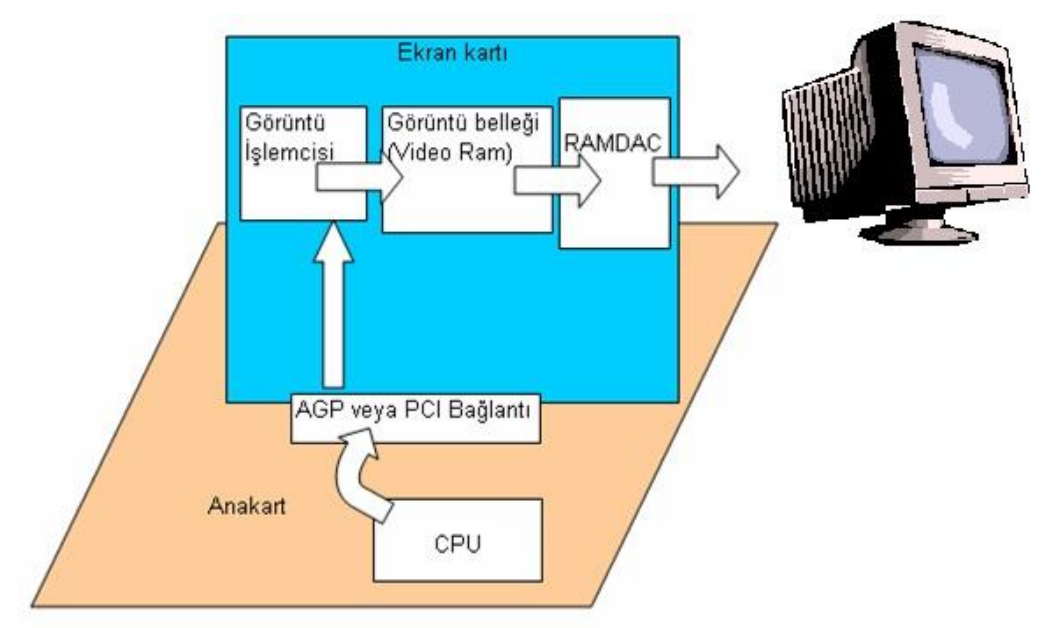

### <span id="page-13-2"></span>**1.3. Ekran Kartının Çalışması**

**Şekil 1.3. Ekran kartının CRT Monitörde çalışması**

Bilgisayarın işlemcisi tarafından işlenen veriler anakart üzerindeki genişleme yuvasından ekran kartının görüntü belleğine aktarılır. Görüntü işlemcisi görüntü belleğindeki verileri işler ve görüntü hesaplamalarını yaptıktan sonra görüntü belleğine gönderir. Bu veriler buradan RAMDAC birimine gider. Görüntü belleğindeki bilgiler RAMDAC'e

aktarıldıktan sonra bu bellek boşalır. Boşalan belleğe görüntü işlemci tekrar veri iletir. RAMDAC bu dijital verileri CRT monitörde görüntülenecek analog sinyallere dönüştürüp ekran kartının çıkışına gönderir. Bu işlemler sırasında Video BIOS'da ekran kartının veri akışını kontrol eder ve düzenler. Veriyolu hızı, görüntü belleğinin kapasite büyüklüğü bu işlemlerin süresini azaltır ve görüntü kalitesini artırır. Ayrıca CRT monitör yerine LCD monitör kullanıldığında RAMDAC dijital veriyi dönüştürmeden doğrudan LCD bağlantı portuna gönderir buda işlem süresini azaltır ve görüntü kalitesini artırır.

## <span id="page-14-0"></span>**1.4. Ekran Kartı Çeşitleri**

Ekran kartları veri yolu standarına ve fiziksel yapısına göre çeşitlilik göstermektedir.

#### <span id="page-14-1"></span>**1.4.1. Veriyolu Standardına Göre**

Ekran kartları ISA, PCI, AGP ve PCI Express veriyollarına takılmaktadır.

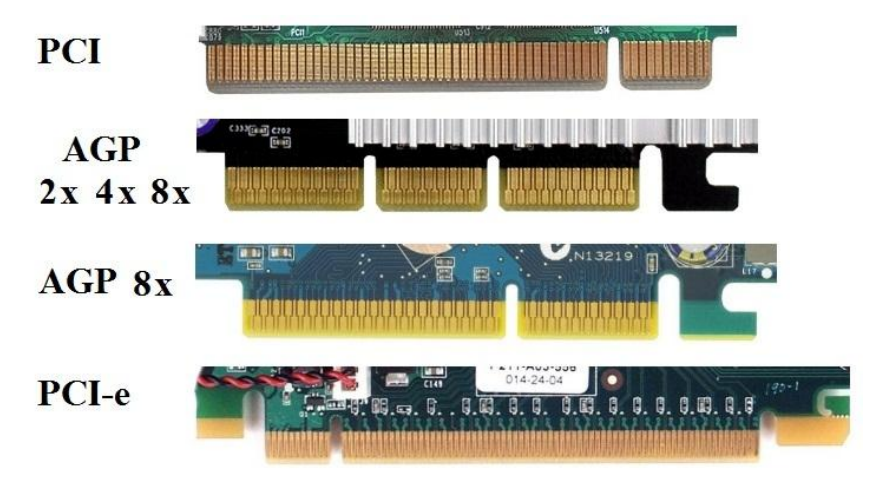

**Resim 1.8: Slotlara takılan kart noktaları**

- **ISA:** Eski bir slottur ve 8-16 bit veriyoluna sahiptir. Bant genişliği çok düşük olduğundan günümüz anakartlarında kullanılmamaktadır.
- **PCI:** Bu veriyolu 64 bitlik olup 1993 yılında geliştirilmiştir ve tak-çalıştır desteklidir. Genelde güney köprüsü tarafından kontrol edilir. Güncel ekran kartları için yeterli değildir.

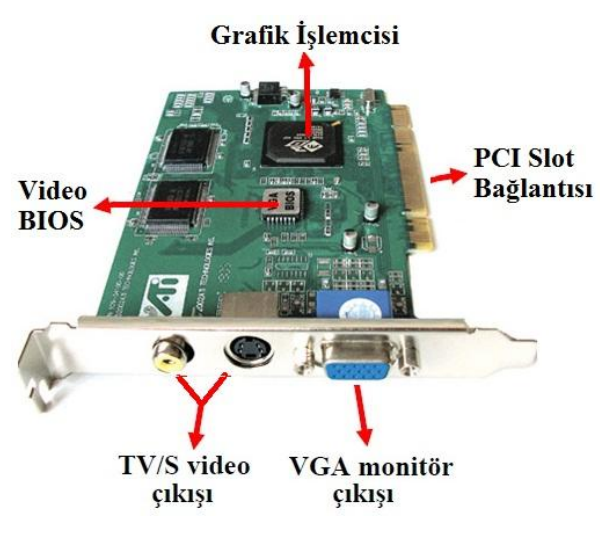

**Resim 1.9: PCI Ekran Kartı**

 **AGP:** Hızlandırılmış grafik portu anlamına gelen, sadece ekran kartları için kullanılan bir veri yoludur. AGP veriyolu ekran kartı üzerindeki görüntü belleği yetersiz olduğu zaman sistem belleğini kullanılmaktadır. AGP portları PCI gibi 32 bit genişliğindedir. Kuzey köprüsü tarafından kontrol edilmektedir ve kendine özel bir veri yolu vardır.

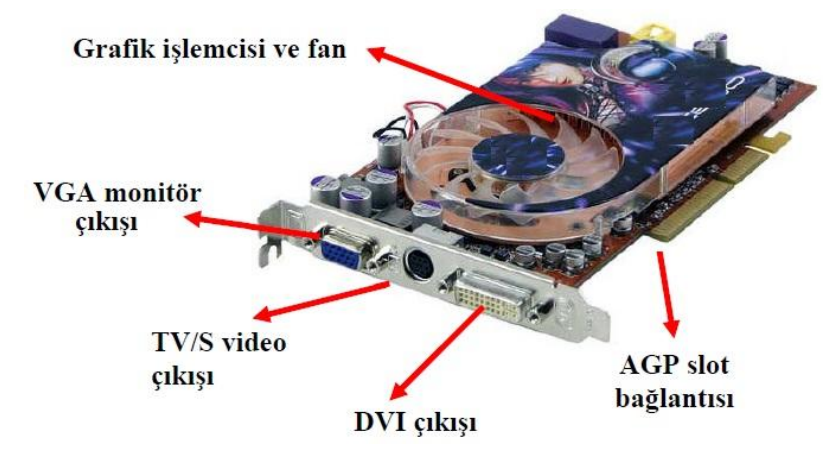

**Resim 1.10: AGP Ekran Kartı**

 **PCI Express:** PCI Express ekran kartları AGP ve PCI ekran kartlarına göre daha büyük bant genişliğine sahiptir. PCI-e olarak kısa isimlendirilir. PCI-e çift yönlü veri aktarımı yapar. PCI-e x1, PCI-e x2, PCI-e x4, PCI-e x8, PCI-e x16 ve PCI-e x32 olarak üretilen ekran kartlarının bant genişlikleri 1, 2, 4, 8, 16, 32'nin katları şeklinde artar. Ekran kartları için en çok terçih edilen PCI-e x16 ve PCI-e x32 slotlarıdır. Bu slotlar doğrudan kuzey köprüsüne bağlıdır.

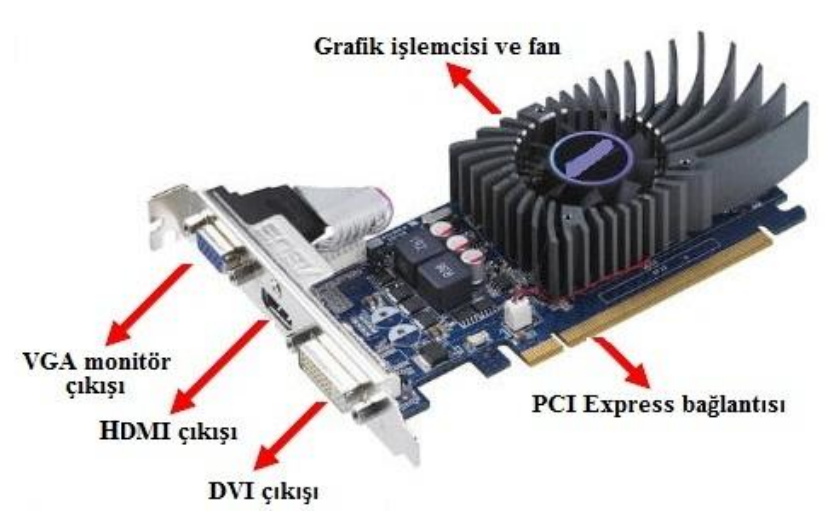

**Resim 1.11: PCI-Express Ekran Kartı**

#### <span id="page-16-0"></span>**1.4.2. Fiziksel Yapısına Göre**

Fiziksel yapısına göre ekran kartları, anakart üzerine entegre (onboard) ve anakart üzerinde bulunan genişleme yuvasına takılan olarak iki grupta incelenir.

#### **Anakart üzerinde entegre olan (onboard) ekran kartı**

Anakart üzerinde monte edilmiş olan ekran kartlarının dışarıda sadece bir çıkış portu bulunmktadır. Bu çıkış portu sayesinde ekran kartının anakart üzerinde (onboard) olduğu anlaşılmaktadır. Bu ekran kartları bilgisayarın RAM belleğini kullanır. Ekran kartına ayrılacak RAM kapasitesi BIOS üzerinden ayarlanır. Bu kartlar düşük hızlıdır ve bilgisayarın çalışma hızınıda düşürür.

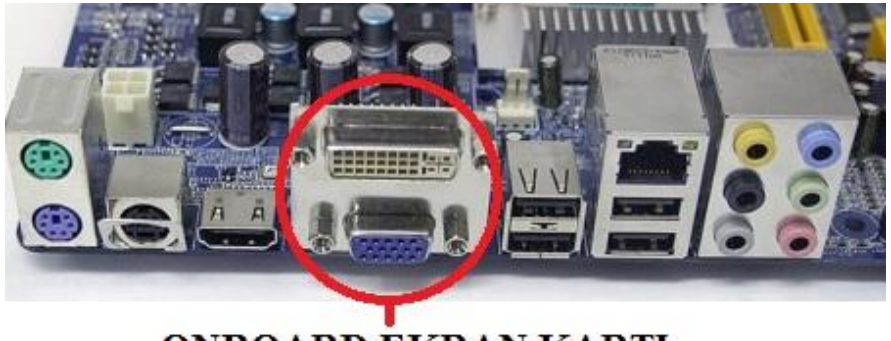

**ONBOARD EKRAN KARTI** 

**Resim 1.12: Tümleşik (onboard) ekran kartı**

**Anakartın genişleme yuvasına takılı olan ekran kartı**

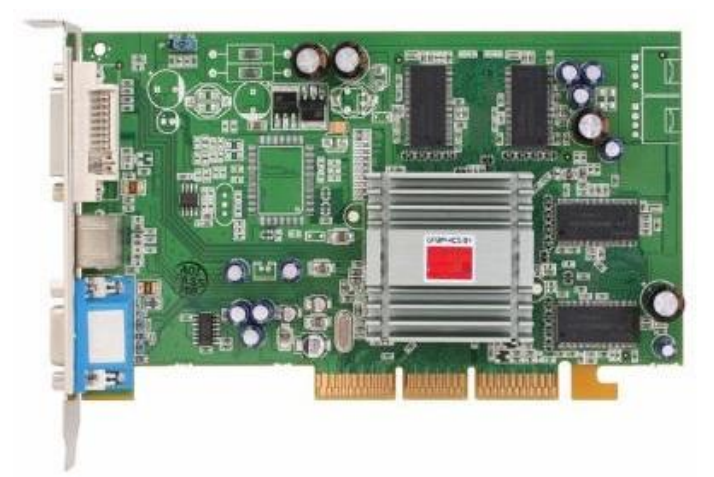

Genişleme yuvalarına dikey biçimde takılan donanım kartıdır. Anakart üzerine entegre edilen onboard ekran kartlarına göre daha hızlı ve performasnı yüksek ekran kartlarıdır.

**Resim 1.13: AGP Genişleme yuvasına takılan Ekran Kartı** 

#### <span id="page-17-0"></span>**1.5 Ekran Kartı Hızlandırıcı Portları**

AGP; hızlandırılmış grafik portu anlamına gelen, sadece ekran kartları için kullanılan bir veri yoludur. AGP veriyolu ekran kartı üzerindeki görüntü belleği yetersiz olduğu zaman sistem belleğini kullanır. AGP veriyolu PCI veriyolu gibi 32 bit genişliğindedir.

PCI ekran kartları 33 MHz ile çalışırken, en düşük AGP ekran kartları 66 MHz`te çalıştığından daha büyük bant genişliğine sahiptirler. 2X, 4X ve 8X hızlarındaki AGP ekran kartlarındaki bant genişliği 2, 4, 8 katlarına çıkarılmıştır.

#### <span id="page-17-1"></span>**1.6. PCI Express**

Bilgisayar genişleme yuvası arabirimi olan PCIe (PCI Express); önceleri sadece AGP slotunun yerini alarak ekran kartları için yeni teknoloji sundu. Günümüzde ise PCI genişleme yuvalarının da yerini almaya başlayarak diğer donanım kartları için de kullanılan bir teknoloji oldu. PCI Express aktarım hızı bakımından hem AGP veriyolundan hem de PCI veriyolundan daha hızlıdır. Bu yeni teknoloji güç tüketiminin düşük olması ve sistem belleğini daha verimli kullanarak alacağınız bilgisayarın diğer donanım maliyetlerini kısma imkanı vermektedir.

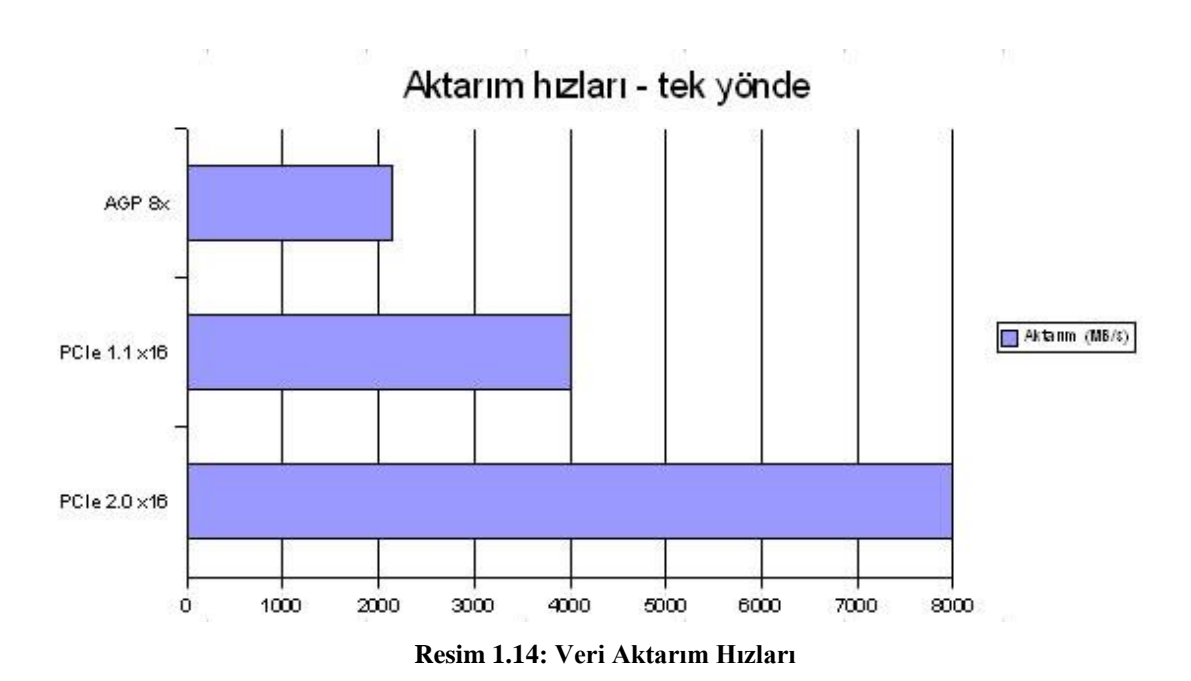

## <span id="page-18-0"></span>**1.7. Ekran Kartı Seçimi ve Teknik Bilgiler**

#### **Bir ekran kartı alırken dikkat edilmesi gerekenler ;**

- Video bellek miktarı görüntü performansı doğrudan etkiler. Yapılacak işe göre belleğin miktarı uygun miktarda olmalıdır. Bellek miktarının fazla olması görüntü performansını artırır.
- $\triangleright$  Yüksek hızlı grafik islemcisi verilerin ekranda daha kaliteli görüntülenmesini sağlar.
- Ekran kartının tazeleme hızının büyüklüğü görüntü kalitesi ile doğru orantılıdır.
- $\triangleright$  Ekran kartındaki grafik işlemcisinin üzerindeki soğutucunun iyi çalışması ve soğutması ekran kartının performansını artırır.
- $\triangleright$  Anakartın desteklediği yüksek bant genişliğine sahip ekran kartı seçilmesi performansı artırır. Örneğin bellek arayüzü minimum 128 Bit olmalıdır.
- AGP ekran kartlarından daha fazla hız sağlayan PCI-E ekran kartını kullanabilmeniz için anakartınızda PCI-E genişleme yuvası olması gerekir. Örneğin; anakart PCI-E 2.0 destekliyorsa seçilen ekran kartıda PCI Express 2.0 özellikli olmalıdır.)
- $\triangleright$  Bellek seçiminde hızlı bellek tipleri daha verimli görüntü kalitesi oluşturmaktadır. (Bellek tipi ya GDDR 3 ya da GDDR 5 tercih edilmektedir.) Eğer alınacak monitör 22 inc'ten büyükse seçilen ekran kartının bellek (Ram) kapasitesi 1 GB olmalıdır
- Ekran kartı çıkışı kullanılacak monitöre göre seçilmelidir. (Monitörün DVI çıkışı varsa, ekran kartının monitör bağlantısı seçeneklerinde DVI mutlaka olmalıdır.)

## **UYGULAMA FAALİYETİ**

<span id="page-19-0"></span>Aşağıda verilen işlem basamaklarını takip ederek konuyu daha da pekiştirelim. Öneriler kısmı, uygulama faaliyeti için yönlendirici olacaktır.

Herhangi bir ekran kartını inceleyiniz.

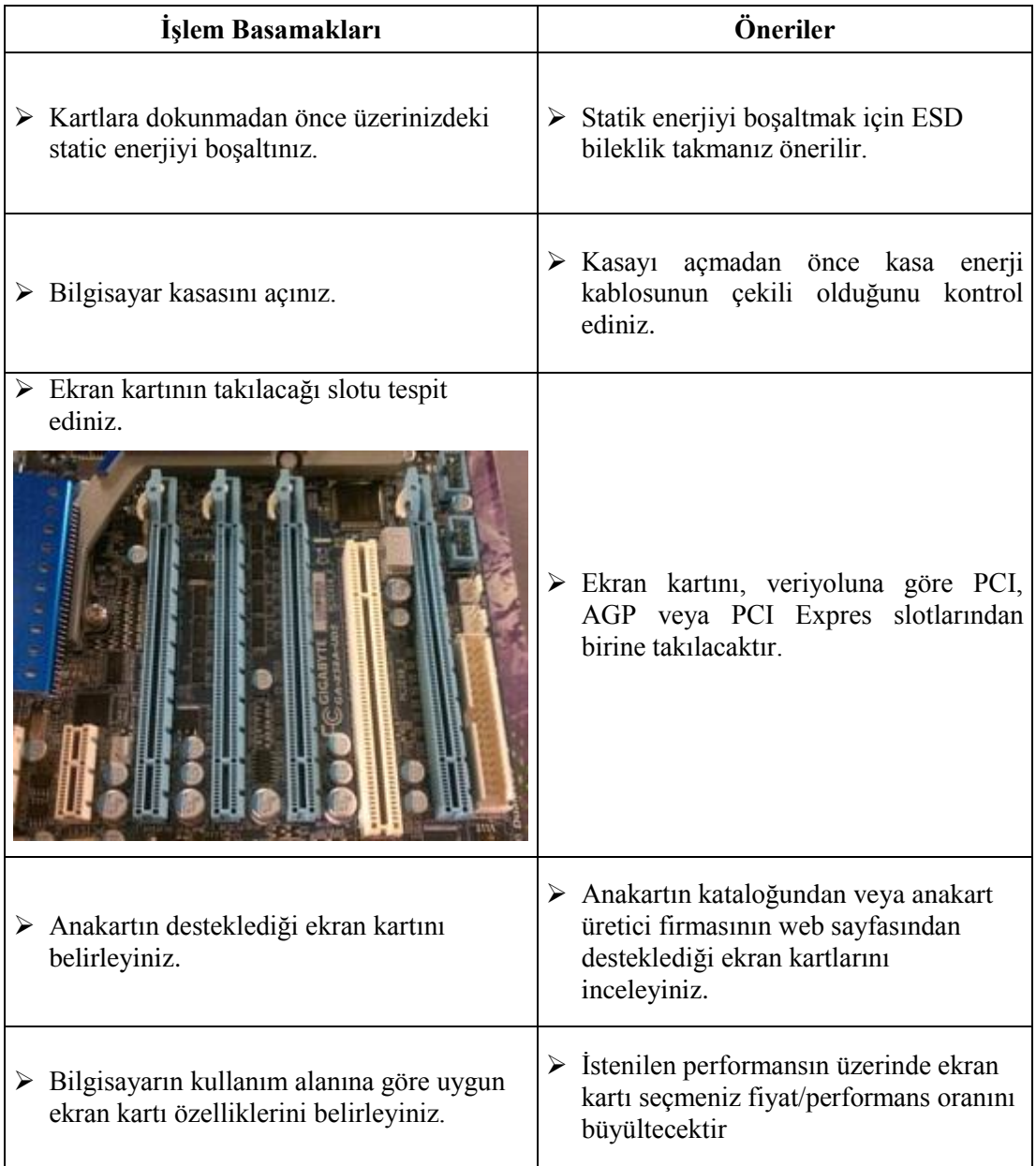

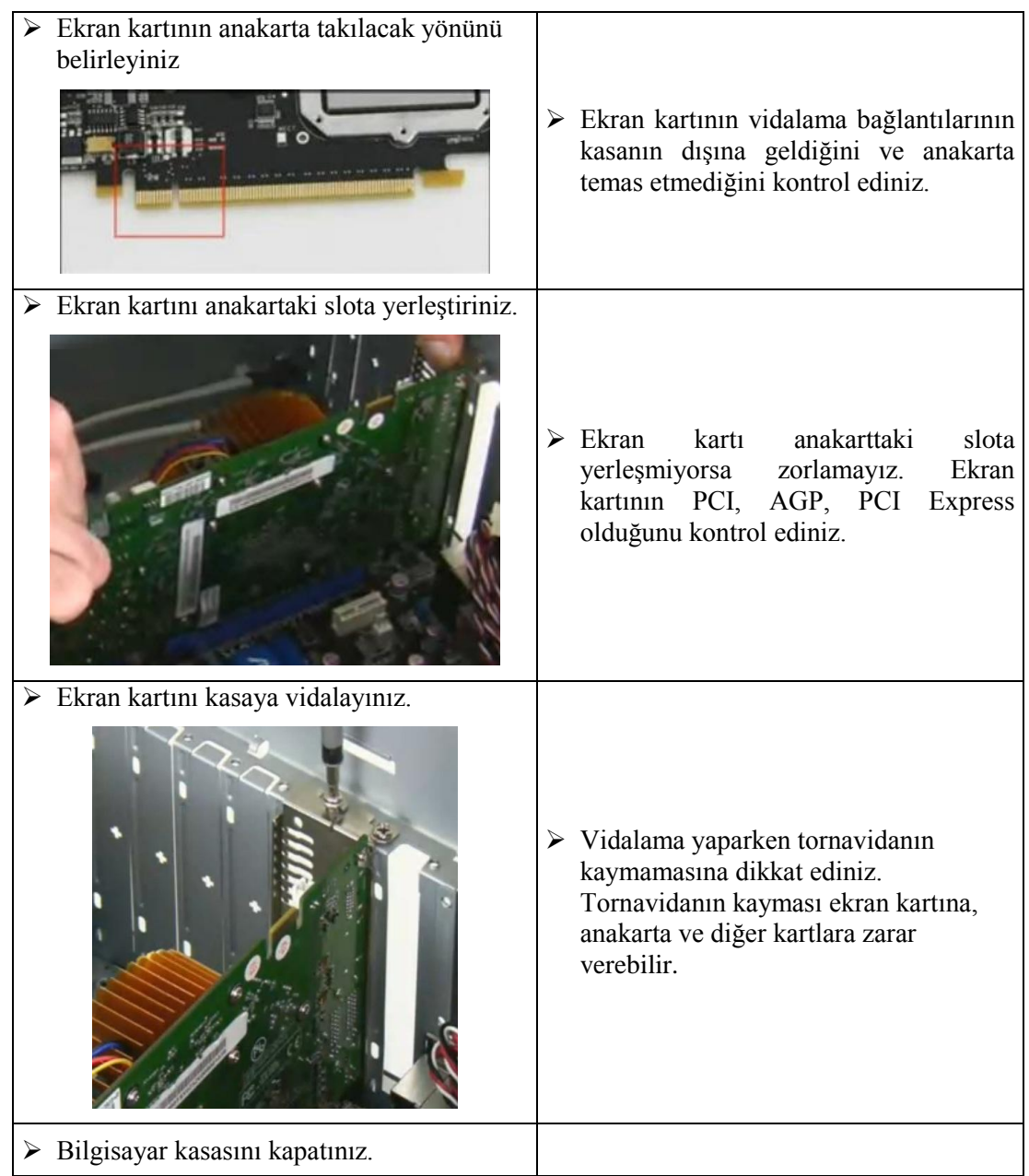

### **KONTROL LİSTESİ**

Bu faaliyet kapsamında aşağıda listelenen davranışlardan kazandığınız beceriler için **Evet,** kazanamadıklarınız için **Hayır** kutucuklarına (X) işareti koyarak kontrol ediniz.

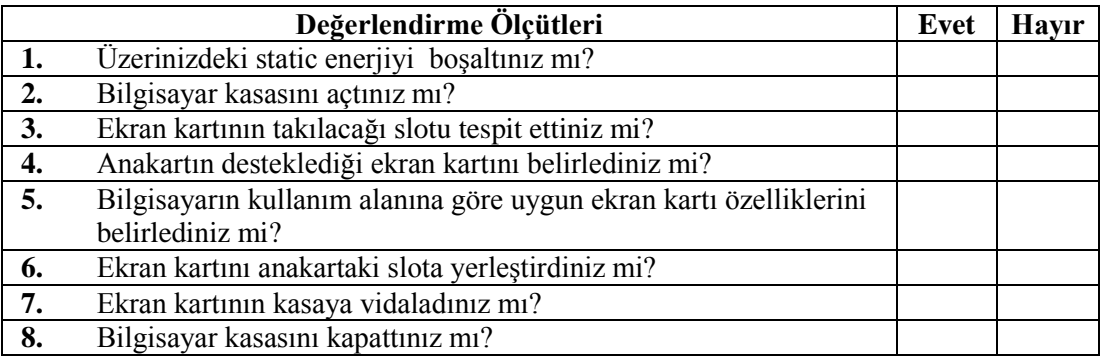

## **DEĞERLENDİRME**

Değerlendirme sonunda "Hayır" şeklindeki cevaplarınızı bir daha gözden geçiriniz. Kendinizi yeterli görmüyorsanız öğrenme faaliyetini tekrar ediniz. Bütün cevaplarınız "Evet" ise "Ölçme ve Değerlendirme" ye geçiniz.

## <span id="page-22-0"></span>**ÖLÇME VE DEĞERLENDİRME**

Bu faaliyet sonunda kazandıklarınızı aşağıdaki soruları cevaplandırarak ölçünüz.

**Aşağıdaki cümlelerin başında boş bırakılan parantezlere, cümlelerde verilen bilgiler doğru ise D, yanlış ise Y yazınız.**

- **1.( )** Ekran kartlarında monitörün tazeleme hızını tespit edip, monitörün tazeleme hızına göre görüntüyü monitöre gönderen birime "video codec" denir.
- **2.( )** RAMDAC dijital görüntüyü analoga dönüştürür.
- **3.( )** Ekran kartlarında görüntüleri tutan bir bellek vardır.
- **4.( )** Ekran kartları tv görüntülerini görüntüleyemezler.
- **5.( )** 1024 x 768 çözünürlükte 800 x 600 çözünürlüğe göre daha fazla görüntü ekrana sığdırılır.
- **6.( )** Ekran kartının çözünürlüğü arttırıldıkça işletim sistemindeki nesnelerin görünümü büyür.
- **7.( )** Grafik işlemcisi dijital sinyalleri analog sinyallere dönüştürür.
- **8.( )** Renk derinliği arttıkça görüntü kalitesi de artar.
- **9.( )** AGP ekran kartları için kullanılan genişleme portudur.
- **10.( )** VGA-OUT Dijital cihazlara görüntü aktaran porttur.

#### **DEĞERLENDİRME**

Cevaplarınızı cevap anahtarıyla karşılaştırınız. Yanlış cevap verdiğiniz ya da cevap verirken tereddüt ettiğiniz sorularla ilgili konuları faaliyete geri dönerek tekrarlayınız. Cevaplarınızın tümü doğru ise bir sonraki öğrenme faaliyetine geçiniz.

# **ÖĞRENME FAALİYETİ–2**

## <span id="page-23-0"></span>**AMAÇ**

Gerekli atölye ortamı ile gerekli materyaller sağlandığında , ek donanım kartlarının (Ses kartı, Faks-modem kartı, Tv kartı, Ethernet kartı) yapısını ve çalışmasını kavrayarak, bu kartların bilgisayar sistemine montajını yapabileceksiniz.

## **ARAŞTIRMA**

- $\triangleright$  Ek donanım kartlarının (Ses kartı,, Tv kartı, Ethernet kartı) çeşit ve görevlerini araştırınız.
- $\triangleright$  Ek donanım kartları (Ses kartı, Tv kartı, Ethernet kartı) olmadan bilgisayarın çalışıp çalışmayacağını araştırınız.
- Elde ettiğiniz bilgileri sınıf ortamında sunacak şekilde hazırlayınız.

## **2. EK DONANIM KARTLARI**

### <span id="page-23-2"></span><span id="page-23-1"></span>**2.1. Ses Kartı**

Ses kartı bilgisayardaki dijital ses verilerini analog ses sinyallere, analog ses sinyallerini de bilgisayarda işlenebilecek dijital sinyallere dönüştürür. Ses kartları anakarta tümleşik veya genişleme yuvasına takılır. Bilgisayarda ses kartı olmaması bilgisayarın çalışmasını engellemez. Sadece ses ile ilgili işlemler yapılmaz.

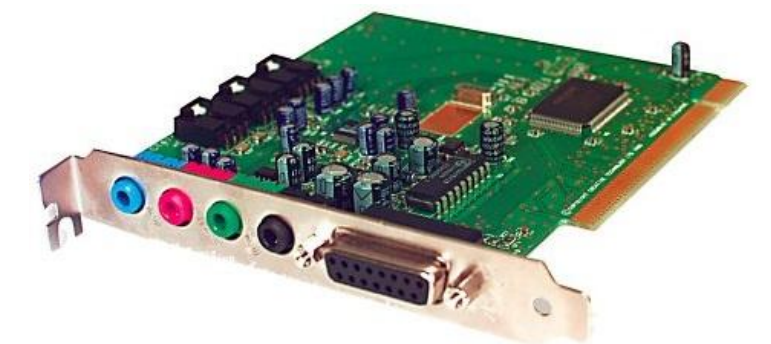

**Resim 2.1: Ses kartı örneği**

Mikrofon ya da bir müzik aygıtından girilen sesler, bilgisayar ortamında ses kartı ile işlenmektedir. Bazı ses kartları ses kaydederken aynı anda ses de çıkarır, bu tür ses kartları "full-duplex" olarak nitelendirilir.

#### <span id="page-24-0"></span>**2.1.1. Ses Kartının Yapısı**

#### **Dijital Sinyal İşlemcisi (DSP- Digital Signal Processor)**

DSP Ses kartına gelen dijital sinyalleri işler ve seslerin üretilmesini sağlar. İşlenen sinyalleri bilgisayarın işlemcisine gönderir.

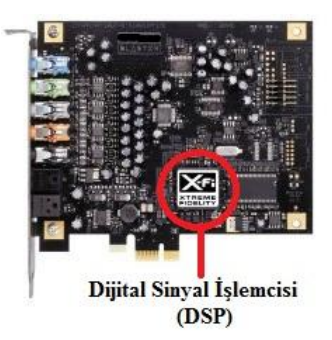

#### **Resim 2.2: Dijital Sinyal İşlemcisi**

Bir ses kartının aynı anda çıkarabileceği ses sayısına "polyphony" denir. Polyphony değeri ses kartında bulunan DSP'in işlem gücüne bağlıdır. Ses kartlarında bulunan 32, 64, 128 gibi ifadeler kartın polyphony'sidir.

#### **Dijital-Analog Çevirici (DAC-Digital to Analog Converter)**

Dijital sinyalleri analog sinyallere çevirmeye yararan bir chip'tir. Bilgisayardaki dijital ses verilerini analog sinyallere dönüştürüp ses kartının çıkışına gönderir.

#### **Analog-Dijital Çevirici (ADC- Analog to Digital Converter)**

Analog sinyalleri dijital sinyallere çevirmeye yararan bir chip'tir. Mikrofon veya diğer müzik aygıtlarından alınan analog ses sinyallerini dijital sinyallere dönüştürür.

#### **ROM Bellek**

Ses ile ilgili dijital verilerin depolandığı bellektir. Dijital sinyal işlemcisi (DSP) tarafından işlenen veriler bu bellekteki dalga tablosu ile karşılaştırışır.

#### **TAD (Telefona Answering Device- Telefon Cevaplama Aygıtı)**

Faks/modem kartın "voice" özelliği olması durumunda ses kartı ile modem arasında bağlantı yapılarak gelen telefon sesi hoparlöre aktarılır ve mikrofon ile cevap verilebilir. Bu bağlantı TAD noktası sayesinde yapılır. Böylece telefon çaldığında modem üzerinden ses kartına TAD noktasına bağlı kablo ile ses aktarılır. Mikrofondaki seslerde ses kartı ile modeme taşınır.

#### **AUX\_IN**

Çeşitli kartlar(tv, radyo, mpeg) ile ses kart arasında bağlantı kurulduğu yerdir. Bu kartlardaki ses sinyallerinin ses kartına aktarılmasını sağlar.

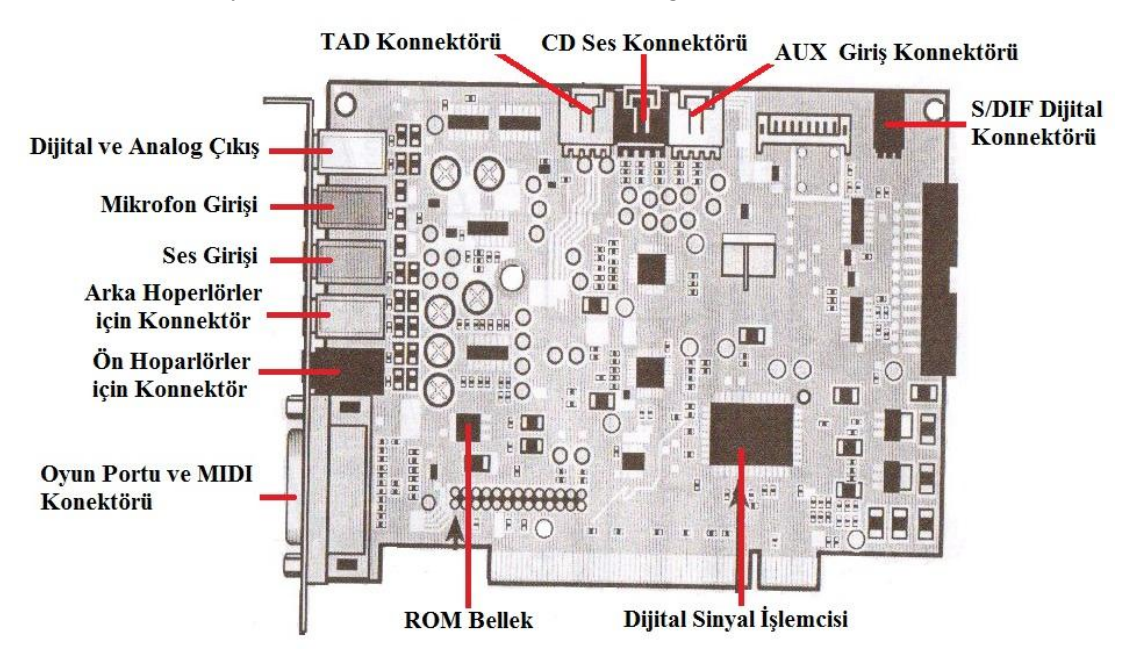

**Şekil 2.1: Ses kartı üzerindeki devre ve bağlantıları**

#### **CD-IN**

Ses kartı üzerinde olan bu bağlantı ile CD sürücüsündeki seslerin ses kartına aktarılması sağlanır. Kablonun biri ucu ses kartındaki CD-IN noktasına diğer ucu CD-ROM sürücünün arkasındaki yere takılır.

#### **S/DIF**

Ses kartlarında bulunan dijital bağlantı noktasıdır. CD player, DVD gibi dijital aygıtlardaki ses sinyallerini ses kartına aktarılmasında kullanılır.

#### **Ses Kartı Bağlantı Portları**

Standart ses kartları iki hoparlör ya da bir kulaklığı kullanılabilmesini destekler.

Günümüz ses kartları birden fazla hoparlörleri destekler. Daha fazla hoparlör desteği ile ses kartları gerçeğe yakın sesler çıkarmaktadırlar.

**Line In :** Teyp ya da CD player'daki sesleri bilgisayar ortamına akarır.

**Microphone In :** Ses kartının mikrofon girişidir. Dış ortamdaki seslerin mikrofon vasıtasıyla bilgisayara gönderilmesini sağlar.

**Line Out :** İki hoparlörün ya da kulaklığın kullanılmasını sağlayan çıkıştır. 3D ses sistemlerinde buraya **front (ön)** hoparlörler bağlanır.

**Rear Out :** 3D ses Rear (arka) hoparlörler buraya bağlanır.

**Joystick/MIDI port :** Joystick ve MIDI aygıtlarının bağlanmasını sağlar.

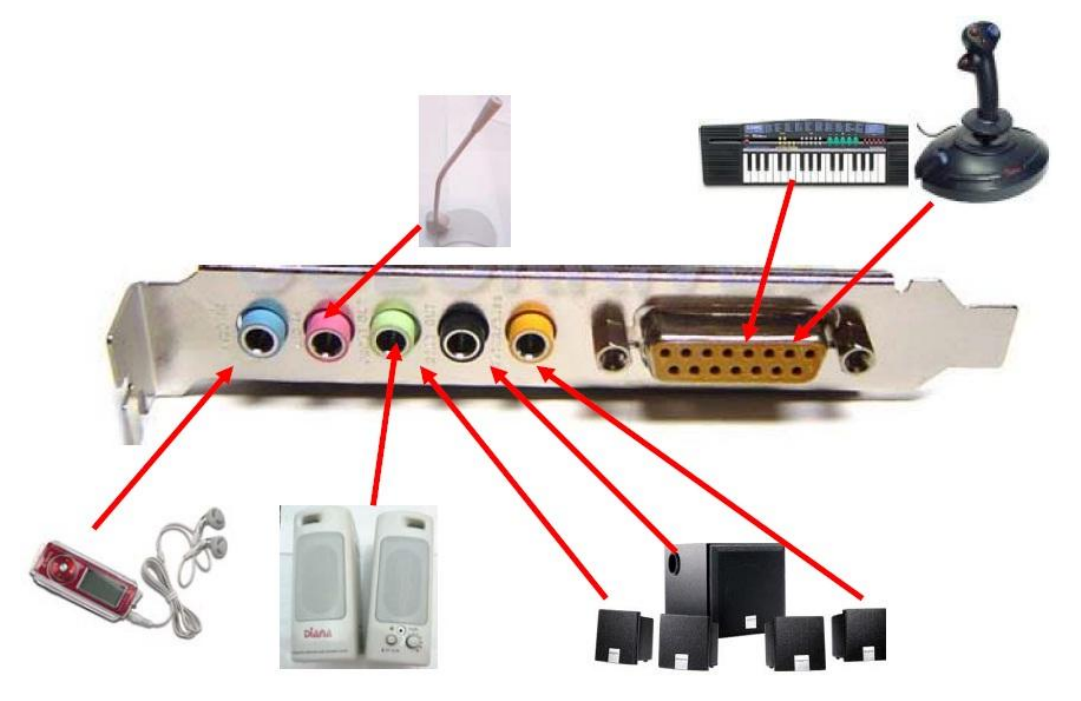

**Resim 2.3: Ses kartı bağlantıları**

#### <span id="page-26-0"></span>**2.1.2. Ses Kartının Çalışması**

Bilgisayarın çevre birimlerinde girilen analog ses sinyalleri ses kartına aktarılır. Ses kartının analog dijital çeviricisi (ADC) tarafından analog ses sinyallerini dijital sinyallere dönüştürür. Dijital hale dönüştürülmüş ses sinyalleri DSP'ye aktarılır. Bu birim tarafından veriler işlenir. DSP verileri anakartın veri yoluna iletir. Bu dijital veriler mikroişlemci tarafından işlenir ve depolanması için depolama birimlerine aktarılır.

Bilgisayardaki ses verilerini dinlemek için dijital ses verileri depolama aygıtlarında okunur, mikroişlemciye aktarılır ve ses kartındaki DSP'ye iletilir. DSP veriyi çözer. Çözülmüş veri ses kartının dijital analog çeviricisi (DAC) tarafından analog ses sinyallerine dönüştürülür ve ses kartının çıkışına aktarılır.

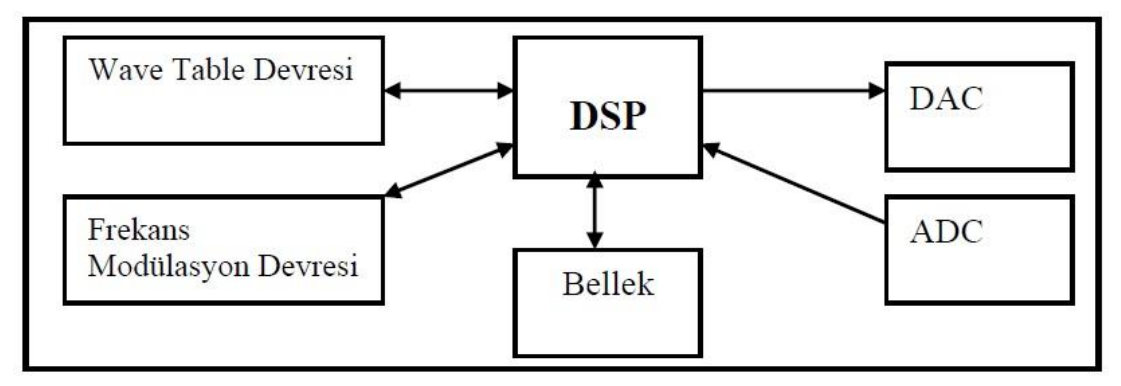

**Şekil 2.2: Ses kartının çalışma şekli**

### <span id="page-27-0"></span>**2.1.3. Ses Kartı Çeşitleri**

Ses kartları, veri yolu standarına ve fiziksel yapısına göre çeşitlilik göstermektedir.

### **2.1.3.1. Veriyolu Standardına Göre**

- **ISA:** Bu slotuna takılan ses kartları günümüzde kullanılmamaktadır.
- **PCI :** Bu slotu kullanan ses kartları halen kulanılmaktadır.PCI slotu 64-Bitlik veriyolunu kullanır ve tak çalıştır özelliğine sahiptir.
- **PCI-Express :** Gelişen teknoloji ile birlikte ses kartlarıda PCI-e slotlarını destekleyen kartlarını kullanmaya başladı. Genelde PCI-e x2 ve x4 versiyonları ses kartlarında kullanılmaktadır.

### **2.1.3.2. Fiziksel Yapısına Göre**

### **Anakarta tümleşik (onboard) ses kartı**

Ekran kartlarında olduğu gibi anakart üzerine montajı yapılmış ses kartlarına tümleşik (onboard) ses kartı denilir. Anakartın arka panelinde çıkışları bulunur. Günümüzde anakartların çoğunda ses kartlarını anakartla tümleşiktir.

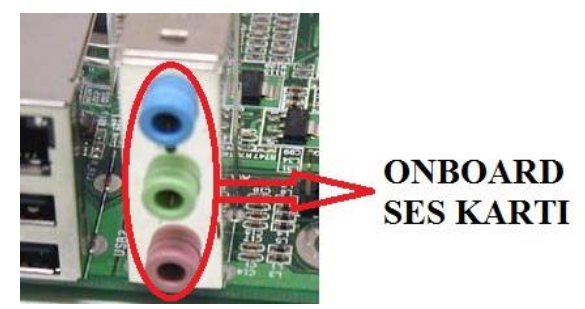

**Resim 2.4: Onboard ses kartı**

#### **Anakartın genişleme yuvasına takılı olan ses kartı**

Anakart üzerindeki genişleme yuvalarına takılan bu ses kartları onboard ses kartlarına göre daha iyi performans göstermektedir. Çıkış portlarıda kullanım amacına göre daha fazladır.

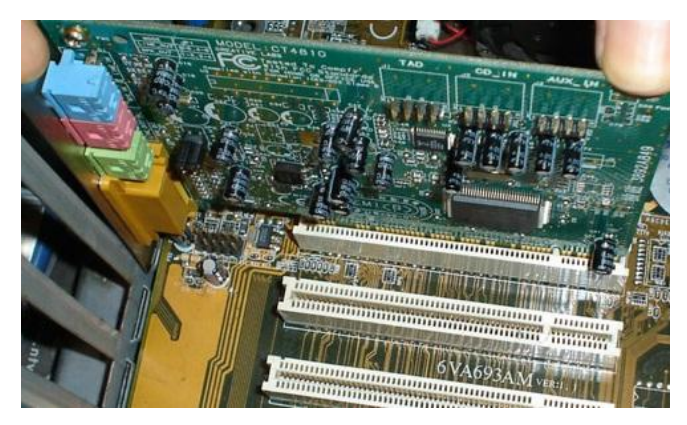

**Resim 2.5: PCI genişleme yuvasına takılan ses kartı**

### <span id="page-28-0"></span>**2.2. TV Kartları**

TV kartları televizyon yayınlarının bilgisayarda seyredilmesini sağlayan kartlardır. TV kartı ile televizyondaki tüm özellikler bilgisayar ortamına aktarılır. TV kartlarının teleteks özelliği ile teleteks yayını olan kanalların teleteks sayfaları bilgisayar ekranında görüntülenir.

TV kartları ile bilgisayar ekranında TV ve video izlenebilir, resim ve görüntüleri bilgisayara kaydedilebilir. Geçmişti TV kartları sadece anakartın PCI slotuna uygun olarak üretiliyorken, günümüzde USB TV kartları oldukça yaygınlaşmıştır.

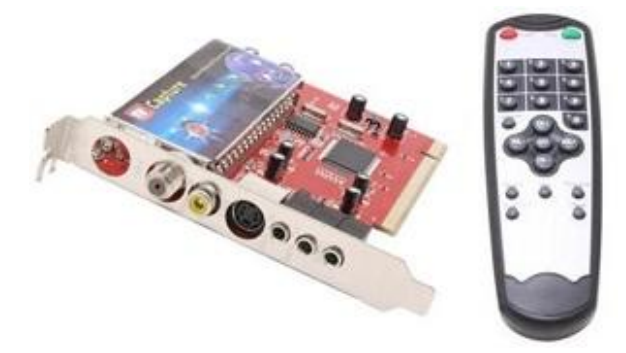

**Resim 2.6: TV kartı**

Anten girişi ile TV kanallarındaki S-Vidou girişi ve videodaki kamera girişi ile kameradaki görüntüler bilgisayara aktarılır. Uzaktan kumanda ile tv kartı kotrol edilebilir. Bazı tv kartlarında bulunan FM radyo alıcısı ile bilgisayarda radyo kanallarını dinleme imkânı sunmaktadır.

#### <span id="page-29-0"></span>**2.2.1. TV Kartının Yapısı**

TV kartları temelde Chipset , TV Tuner, sinyal veri akışını gösteren ledler ve çıkış portlarından oluşur.

#### **Chipset**

Bu chipset TV kartının temelini oluşturur. TV kartının işlem yapma kapasitesi bu chipsete bağlıdır. Chipset kanal ayarlama, değiştirme, ses efekleri, aynı anda birden fazla kanal seyretme, çoklu ortam desteklemesi, görüntü yakalama işlemleri yapma özelliğine sahiptir.

#### **TV Tuner**

Anten veya kablo TV gibi bir alıcıdan gelen sinyallerini alıp, görüntünün net biçimde gösterilmesini sağlayan sinyal işlemcisidir. Kaliteli bir Tuner TV kartının görüntü kalitesini yükseltir.

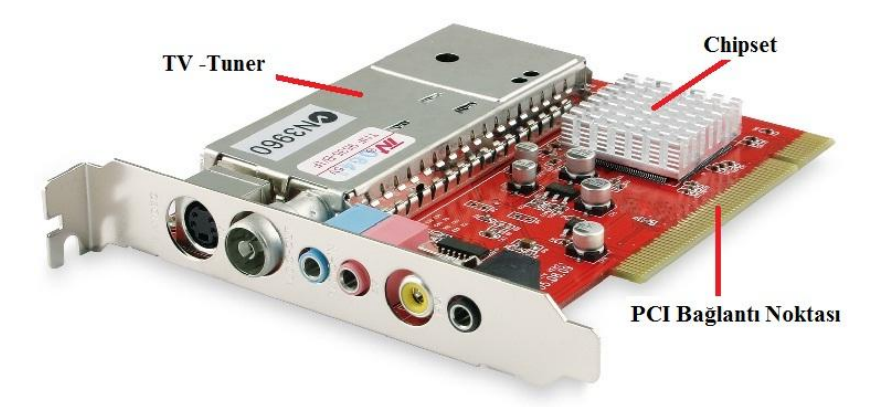

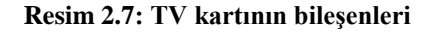

#### **Sinyal ve Veri Akısını Gösteren Ledler**

Sadece Digital-TV kartlarında bulunur. Bu özellik sayesinde karta herhangi bir frekans girildiğinde yeşil led yanar veri akışı olduğunda kırmızı led devreye girip yanıp sönerek veri akışını gösterir.

#### **Çıkış Portları**

**VİDEO İN:** Dijital görüntüleme cihazları (Fotograf makinesi , Video Kamera) bu porta bağlanır.

**AUDIO İN/OUT:** VCD, DVD'den ses girişi ve Ses kartına ses çıkışı gönderen portlardır.

**REMOTE:** Kumanda alıcısının takıldığı porttur.

**TV ve FM :** TV ve FM antenlerinin giriş portudur.

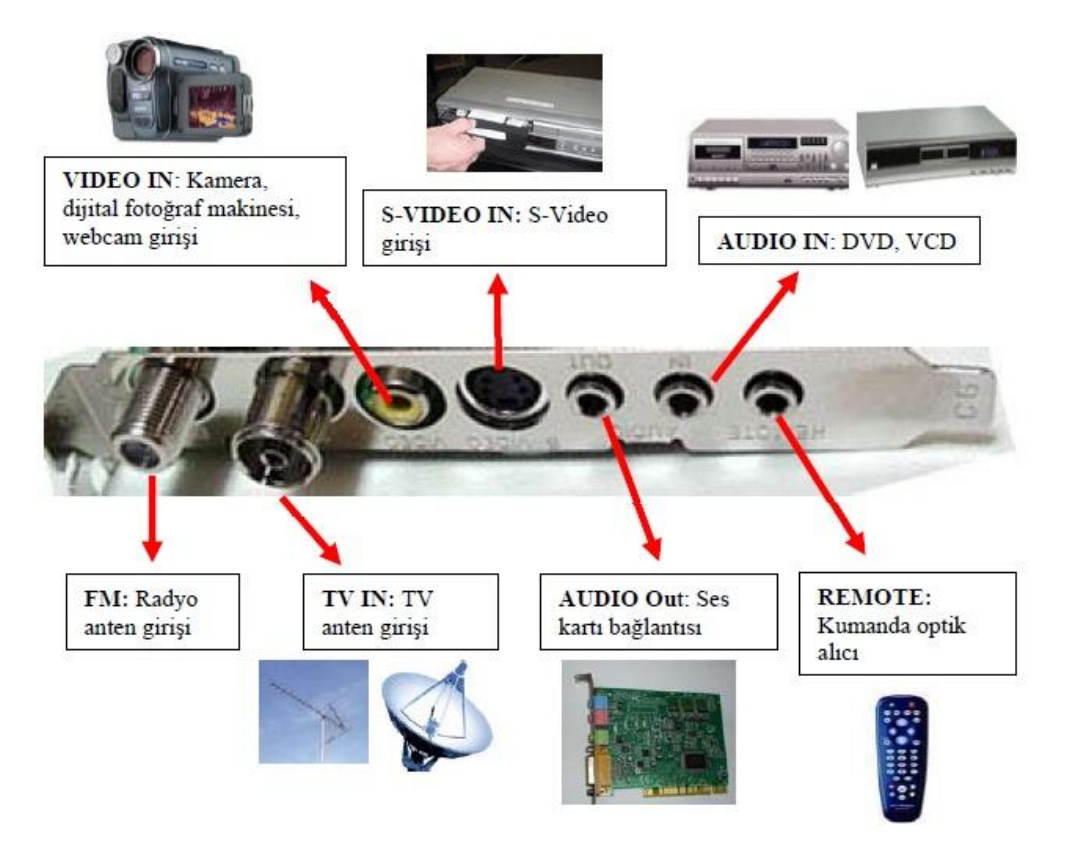

**Resim 2.8: Tv kartı bağlantıları**

#### <span id="page-30-0"></span>**2.2.2. TV Kartının Çalışması**

Tv tuner görüntü kaynağından gelen sinyalleri alır. Bu sinyalleri dijital sinyallere dönüştürüp tv kartının chipsetine aktarır. Gelen sinyallerin biçimi ve içeriği tv yayının görüntü standardına göre değişir. Görüntü kaynağı görüntü karesi için bir yatay birde dikey veri bilgisi yollar. Tv kartının chipseti bu sinyalleri bilgisayarın anlayabileceği şekle dönüştürür.

#### <span id="page-30-1"></span>**2.3. Ethernet Kartı**

Ethernet kartı, bilgisayar ağlarında bilgisayarla ağ arasında iletişimi sağlar. Anakartın genişleme yuvalarına takılır. Diz üstü bilgisayarlarda PC Card (PMCIA) soketine veya paralel porta bağlanır. Ethernet kartlarına network kartı, ağ arabirim kartı gibi isimlerde verilmektedir.

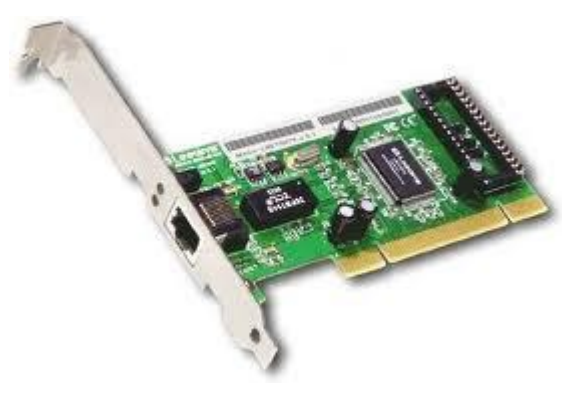

**Resim 2.9: Ethernet kartı**

Ethernet kartı aracılığıyla bilgisayar ağlarındaki bilgisayarlar arasında veri iletimi olur ve cihazlar diğer bilgisayarların kullanımı için paylaşıma açılabilir. Ethernet kartlarının çıkışındaki bağlantı noktasına kablo bağlanarak, bilgiler kablo aracılığı ile diğer bilgisayarlara veya paylaşıma açık olan cihazlara iletilir.

#### <span id="page-31-0"></span>**2.3.1. Ethernet Kartının Yapısı**

Ethernet kartları tak-çalıştır özelliğine sahiptirler. Anakartaki slota katıldıktan sonra hiçbir yazılıma gerek duymadan çalışır.

#### **MAC (Media Access Control) Adresi**

Her bir ethernet kartında sadece o karta ait olan bir 48 bitlik numara vardır. Buna MAC adresi denir. MAC adresi üretici firma tarafından kartın rom belleğine üretim sırasında kaydedilir ve bu numara değiştirilemez.

İlk 24 bit= 3 byte Üretici Kodu (ilk 3 byte) Son 24 bit= 3 byte Seri Kodu (Son 3 byte)

Bilgisayar ağlarında veri alış-verişi bu MAC adresleri kullanılarak yapılır. MAC adresi ile ethernet kartları birbirlerinden ayırt edilir. Institute of Electrical and Electronics Engineers (IEEE) bilgisayar ağları ile ilgili ağ standartları belirler. Ağ kartlarının MAC adresleri IEEE tarafından belirlenip üretici firmalara verilir.

#### **CRC Hata Kontrolü**

Yerel ağda bir bilgisayar diğer bilgisayara veri yollamak istediğinde bu veri çerçeve (frame) denilen veri paketleri haline dönüştürür. Bilgisayar bu veride bazı hesaplamalar yaparak bir kod üretir ve bu kodu verinin sonuna ekler. Bu koda CRC kodu denir. Veri diğer bilgisayara ulaştığında veri hesaplamalar yaparak veri paketini açar ve CRC kodunu hesaplar. Hesaplanan CRC kodu ile gelen paketin CRC kodu aynı ise veri doğru iletilmiş demektir.

#### **CSMA/CD**

Ethernet ağlarında belli bir anda ağ kablosunu hangi bilgisayarın kullanacağı CSMA (Carrier Sense, Multiple Access/Collision Detection) tekniğiyle belirler. Bu teknikte paket gönderilmeden önce kablo kontrol edilir. Ağda bir iletişim yoksa iletişime izin verilir.

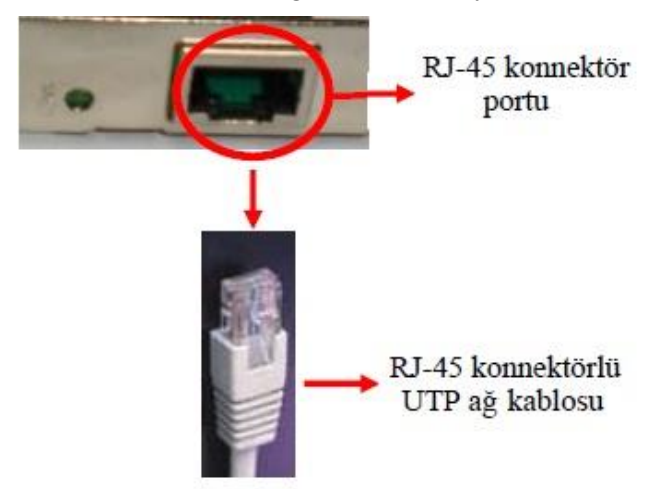

**Resim 2.10: Ethernet kartı kablo bağlantısı**

#### **Bağlantı Portu**

Verilerin kabloya veya kablodaki veriyi ethernet kartına aktarılmasını sağlar. Ethernet kartlarında R-45 ve BNC konnektörlerine uygun iki farklı port çıkışı vardır.

#### <span id="page-32-0"></span>**2.3.2. Ethernet Kartının Çalışması**

Ethernet kartı iletilecek verileri paketlere böler ve kart çıkışına bağlı ağ kablosuna gönderir. Bir yerel ağ (lan) sisteminde iletilen veri paketlerinde, alıcının MAC adresi, göndericinin MAC adresi, iletilen veri ve CRC kodu bulunur. CRC kodu gönderilen verinin bozulup bozulmadığını kontrol eden koddur.

Paket gönderilmeden önce kablo kontrol edilir ve kablo boş ise veri gönderilir. Paketlenen veri karşı bilgisayara gönderilir, alıcı bilgisayarın ethernet kartı tarafından alınıp çözülür ve CRC koduna bakılır. CRC kodu aynı ise veri kabul edilir. Paketten veri alınır ve bilgisayar tarafından işlenir. CRC aynı değilse verinin bozulmuş olduğu anlaşılır ve veri kabul edilmez.

#### <span id="page-32-1"></span>**2.3.3. Ethernet Kartı Çeşitleri**

Ethernet kartları konnektör yapılarına ve veri iletim hızlarına göre sınıflandırılmaktadırlar. Ayrıca Ekran kartlarında olduğu gibi anakart üzerinde ve genişleme yuvalarına takımalarına görede çeşitlendirilebilir.

Ethernet kartlarının çıkış noktaları RJ-45 veya BNC konnektörlere uygun olarak tasarlanmıştır. RJ-45 konnektörler çift bükümlü kablolaları, BNC konektörler koaksiyel kabloları kullanır. Günümüzdeki ethernet kartları RJ-45 konnektörlere uygun olarak üretilmektedir. Ayrıca çoğu anakartlarda ethernet kartları anakarta tümleşik olarak üretilmektedir.

#### **Fiziksel Yapısına Göre**

#### **Anakartta bir entegre olan (onboard) Ethernet kartı**

Ekran kartı ve ses kartında olduğu gibi Ethernet kartındada anakart üzerine monte edilmiş RJ45 portundan ethernet kartının onboard olduğu anlaşılır.

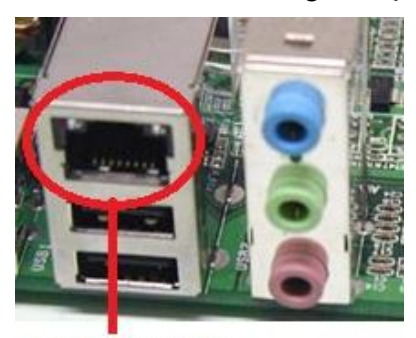

**ONBOARD ETHERNET KARTI** 

**Resim 2.11: Onboard (tümleşik) Ethernet karı**

#### **Anakartın genişleme yuvasına takılı olan Ethernet kartı**

Günümüzde genelde ethernet kartları anakarta tümleşik üretilmektedir. Bazı durumlarda 2. ethernet kartı ihtiyacında genişleme yuvalarına takılan ethernet kartı kullanılmaktadır.

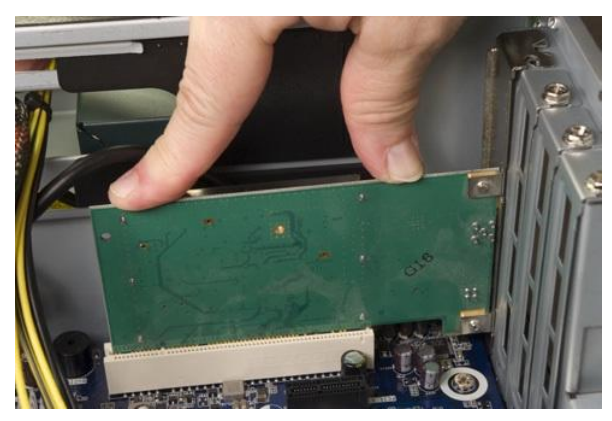

**Resim 2.12: Genişleme yuvasına takılı Ethernet kartı**

#### **Konnektör Yapılarına Göre Ethernet Kartları**

#### **BNC Konnektörlü ethernet kartları**

Koaksiyel kablo kullanan ethernet kartlarıdır. Koaksiyel kablonun ucuna BNC konnektörü takılır. 10 Mbps veri iletimini sağlar.

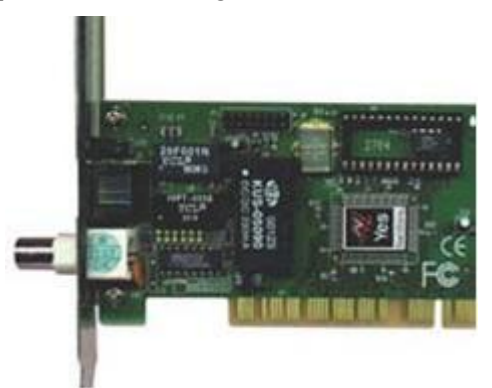

**Resim 2.13: BNC konnektörlü ethernet kartı**

#### **RJ-45 Konnektörlü ethernet kartları**

Çift bükümlü kablo kullana ethernet kartlarıdır. Çift bükümlü kablonun ucuna RJ-45 konnektörü takılır.10, 100, 1000 Mbps hızlarında veri iletimini sağlarlar.

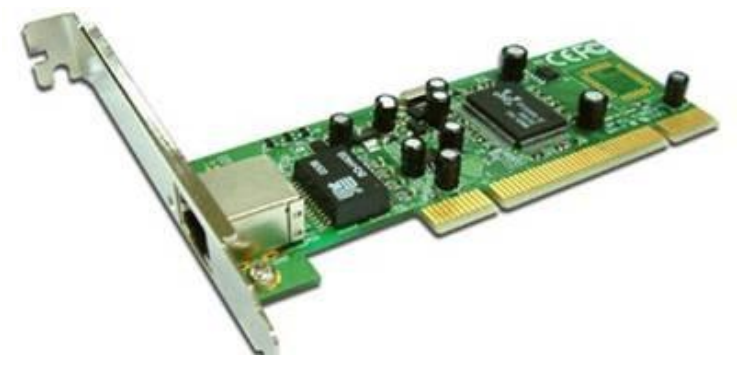

**Resim 2.14: RJ-45 konnektörlü ethernet kartı**

**Combo ethernet kartları**

Bazı Ethernet kartlarında birden fazla konnektör yuvası bulunabilir. Örneğin, hem koaksiyel, hem de UTP kablo takılabilen ağ kartları mevcuttur. Ancak dikkat edilmesi gereken nokta iki bağlantıda aynı anda yapılamaz. Aynı anda sadece bir konnektör kullanılabilir.

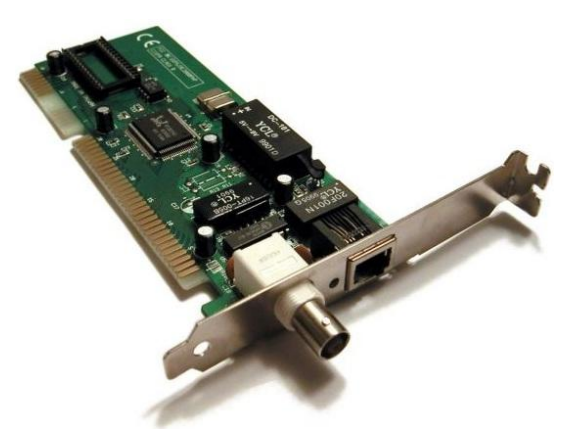

**Resim 2.15: Combo ethernet kartı**

## **UYGULAMA FAALİYETİ**

<span id="page-36-0"></span>Aşağıda verilen işlem basamaklarını takip ederek konuyu daha da pekiştirelim. Öneriler kısmı, uygulama faaliyeti için yönlendirici olacaktır

Bir Anakart üzerine Donanım kartı (Ses Kartı) montajını yapınız

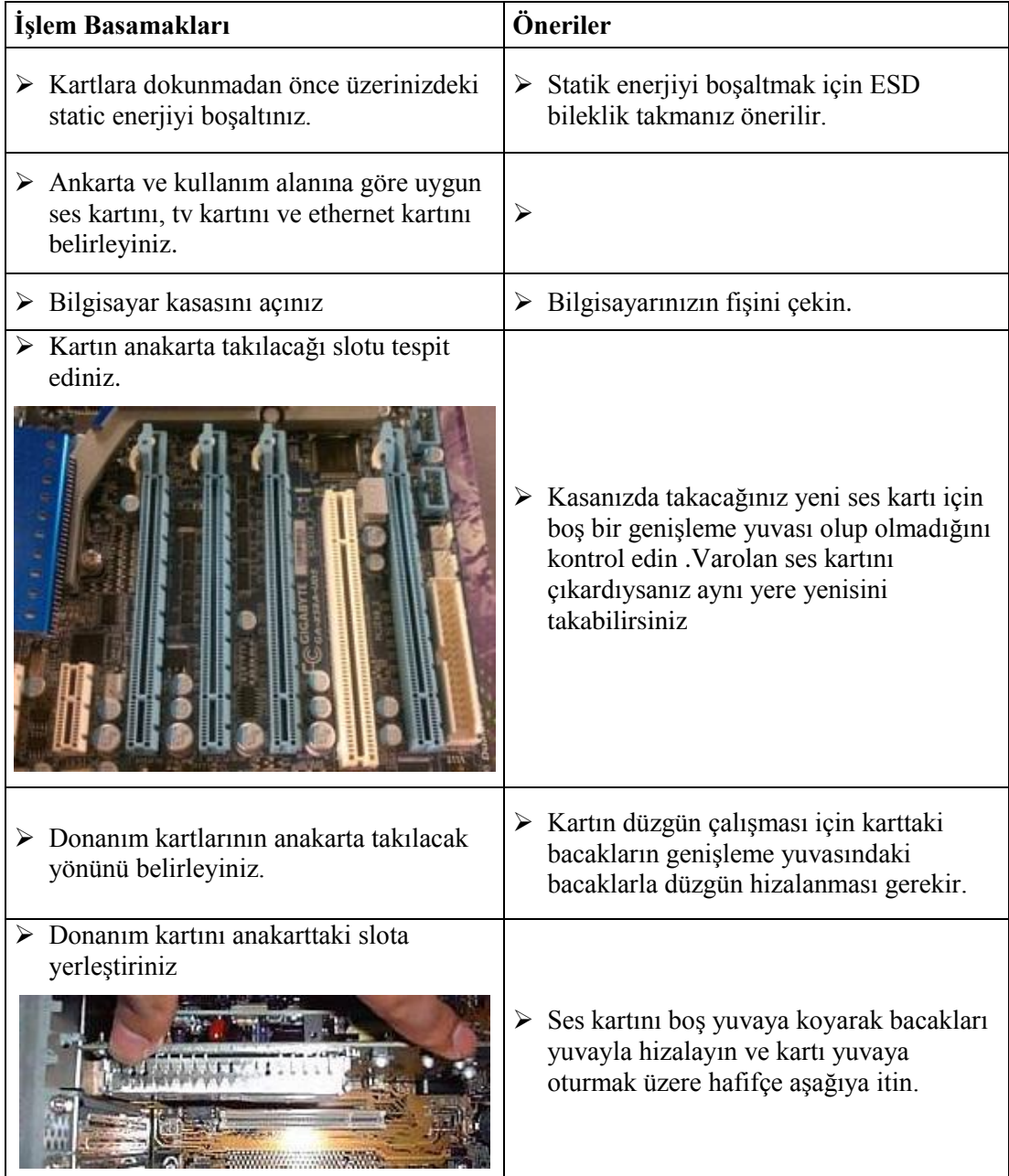

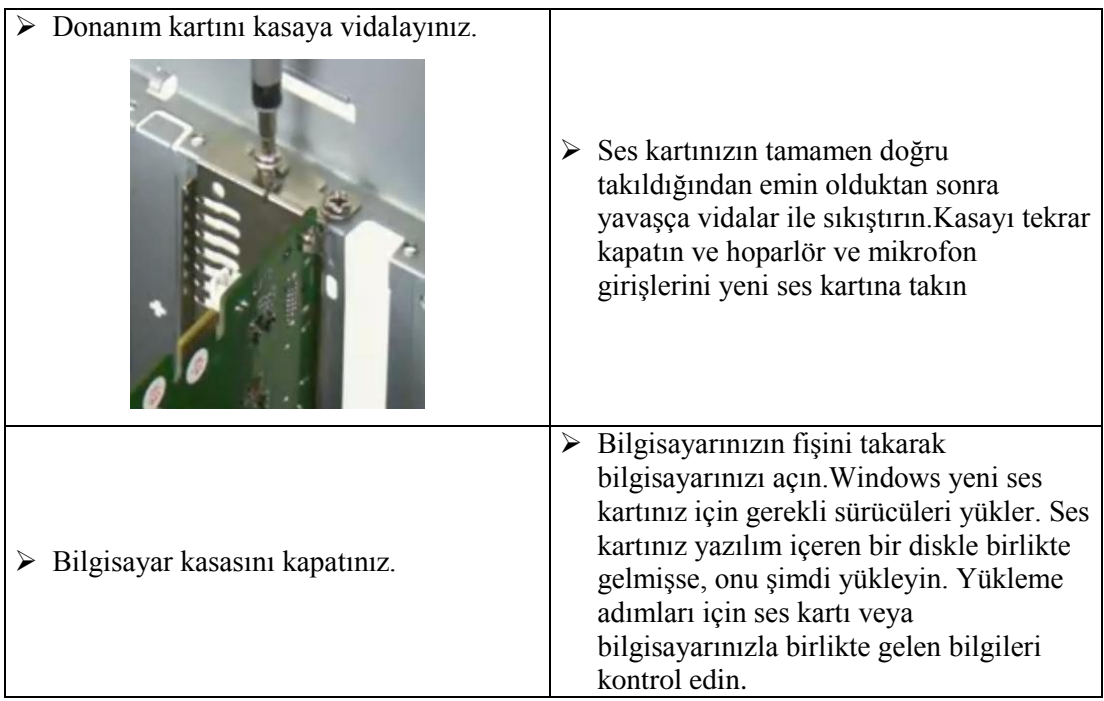

## **KONTROL LİSTESİ**

Bu faaliyet kapsamında aşağıda listelenen davranışlardan kazandığınız beceriler için **Evet,** kazanamadıklarınız için **Hayır** kutucuklarına (X) işareti koyarak kontrol ediniz.

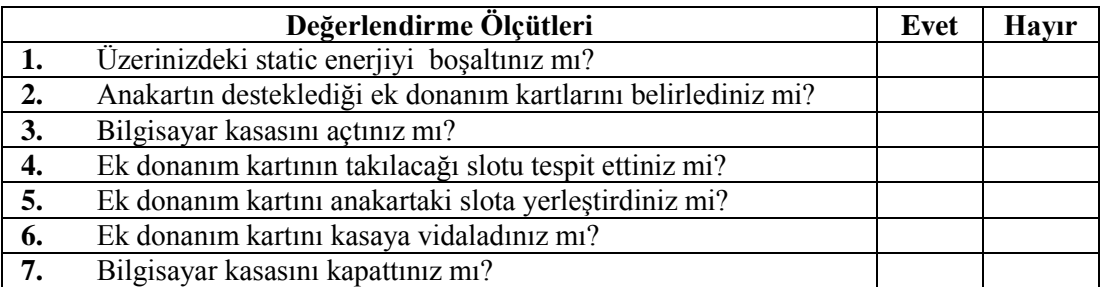

## **DEĞERLENDİRME**

Değerlendirme sonunda "Hayır" şeklindeki cevaplarınızı bir daha gözden geçiriniz. Kendinizi yeterli görmüyorsanız öğrenme faaliyetini tekrar ediniz. Bütün cevaplarınız "Evet" ise "Ölçme ve Değerlendirme" ye geçiniz.

## <span id="page-39-0"></span>**ÖLÇME VE DEĞERLENDİRME**

Bu faaliyet sonunda kazandıklarınızı aşağıdaki soruları cevaplandırarak ölçünüz.

**Aşağıdaki cümlelerin başında boş bırakılan parantezlere, cümlelerde verilen bilgiler doğru ise D, yanlış ise Y yazınız.**

- **1.( )** Her bir ethernet kartında sadece o karta ait olan bir 48 bitlik numara vardır. Buna MAC adresi denir.
- **2.( )** TV kartları temelde Chipset , TV Tuner, sinyal veri akışını gösteren ledler ve çıkış portlarından oluşur.
- **3.( )** Ethernet ağlarında belli bir anda ağ kablosunu hangi bilgisayarın kullanacağı CSMA (Carrier Sense, Multiple Access/Collision Detection) tekniğiyle belirler.
- **4.( )** TV-Tuner, Anten veya kablo TV gibi bir alıcıdan gelen sinyallerini alıp, görüntünün net biçimde gösterilmesini sağlayan sinyal işlemcisidir.
- **5.( )** ISA slotuna takılan ses kartları günümüzde en çok kullanılan ses kartlarıdır.

#### **Aşağıdaki soruları dikkatlice okuyarak doğru seçeneği işaretleyiniz.**

- **6.** CD sürücüsündeki seslerin ses kartına aktarılmasını sağlayan ses kartı bağlantı noktası aşağıdakilerden hangisidir? A) S/DIF B) CD-IN C) AUX-IN D) LINE IN
- **7.** Ethernet ağlarında belli bir anda ağ kablosunu hangi bilgisayarın kullanacağını belirleyen tekniğe ne ad verilir?
	- A) CRC B) MAC C) CSMA/CD D) BNC
- **8.** Bir pikselin alacağı renk miktarına ne ad verilir? A) Renk derinliği B) Çözünürlük C) Görüntü arayüzü D)Cps
- **9.** Aşağıdakilerden hangisi konnektör yapılarına gore Ethernet kartları çeşitlerinden değildir? A) BNC Konnektörlü ethernet kartları

B) RJ-45 Konnektörlü ethernet kartları C) Combo ethernet kartları D) PCI-E Ethernet kartları

**10.** Aşağıdakilerden hangisi TV kartlarının çıkış portlarından değildir? A) AUDIO IN/OUT B) VIDEO IN C) TV TUNER D) REMOTE

### **DEĞERLENDİRME**

Cevaplarınızı cevap anahtarıyla karşılaştırınız. Yanlış cevap verdiğiniz ya da cevap verirken tereddüt ettiğiniz sorularla ilgili konuları faaliyete geri dönerek tekrarlayınız. Cevaplarınızın tümü doğru "Modül Değerlendirme" ye geçiniz.

# **MODÜL DEĞERLENDİRME**

- <span id="page-41-0"></span>**1.** Aşağıdakilerden hangisi sadece ekran kartları için kullanılan veri yoludur?
	- A) PCI B) AGP
	- C) PCI-Express
	- D) ISA
- **2.** Aşağıdakilerden hangisi bir ethernet kartının port çıkışıdır?
	- A) PCI
	- B) ISA
	- C) BNC
	- D) AGP
- **3.** Bir Ethernet kartında üretim sırasında karta yazılan ve değiştirilemeyen, başka bir eşi olmayan numaraya ne denir?
	- A) MAC
	- B) CRC
	- C) BNC
	- D) CSMA/CD
- **4.** Bir saniyede iletilen bit sayısını tanımlayan birim aşağıdakilerden hangisidir? A) Cps B) Full Duplex
	- C) Half Duplex
	- D) Bps
- **5.** LCD ekranlarının bilgisayara bağlandığı ekran kartı bağlantı yeri hangisidir? A) VGA B) DVI
	- C) S-Video
	- D) LINE
- **6.** Aşağıda belirtilen ekran kartlarından hangisinin hızı en büyüktür?
	- A) PCI B) AGP 2x  $C)$  AGP  $4x$ D) PCI-E x16
- **7.** Mikrofon yada bir müzik aletinden girilen seslerin bilgisayar ortamında işlendiği donanım kartı hangisidir?
	- A) Ethernet kartı
	- B) Ekran kartı
	- C) Ses kartı
	- D) Modem kartı
- **8.** Aşağıdakilerden hangisi sadece tv kartlarında bulunur? A) Z BUFFER B) DSP C) TUNER D) Video Ram
- **9.** Aşağıdakilerden hangisi görüntü arayüzüdür? A) SVGA B) DVI C) AGP D) PCI
- **10.** Aşağıdakilerden hangisi bir ses kartında bulunmaz? A) ADC
	- B) DSP C) DAC
	- D) Z Buffer

### **DEĞERLENDİRME**

Cevaplarınızı cevap anahtarıyla karşılaştırınız. Yanlış cevap verdiğiniz ya da cevap verirken tereddüt ettiğiniz sorularla ilgili konuları faaliyete geri dönerek tekrarlayınız. Cevaplarınızın tümü doğru ise bir sonraki modüle geçmek için öğretmeninize başvurunuz.

## **CEVAP ANAHTARLARI**

#### <span id="page-43-0"></span>**ÖĞRENME FAALİYETİ-1'İN CEVAP ANAHTARI**

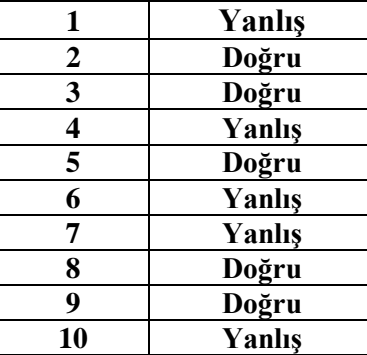

## **ÖĞRENME FAALİYETİ-2'NİN CEVAP ANAHTARI**

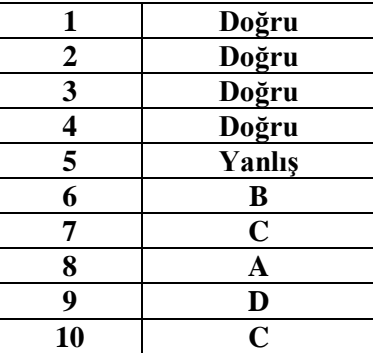

## **MODÜL DEĞERLENDİRMENİN CEVAP ANAHTARI**

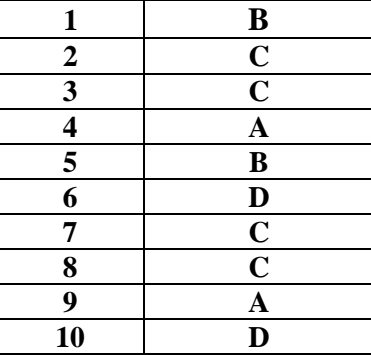

## **KAYNAKÇA**

- <span id="page-44-0"></span> ÇÖMLEKÇİ Mehmet, TÜZEL Selçuk, **PC Donanımı Herkes İçin** ,Alfa BasımYayım Dağıtım, Nisan 2005
- HENKOĞLU Türkay, **Modern Donanım Mimarisi**, Pusula Yayıncılık, Şubat2005
- MEYERS Michael, **Renkli ve Resimli Kolay PC**, Alfa Yayınları, İstanbul,2003, Çeviri: Hakan ÜNAL, Selçuk TÜZEL
- MİNASİ Mark, **PC Bakım Onarım Terfi Klavuzu**, Alfa Basım Yayım, İstanbul, 2005, Çevirenler: Ali HALAÇ, Mehmet Emin ARI
- ÖZGÜLER Mehmet, **Bilgisayar Donanımı**, Abp Yayınevi, Trabzon, 2005
- PALA Zeydin, **Bilgisayar Donanımı**, Türkmen Kitabevi,İstanbul, Nisan2005